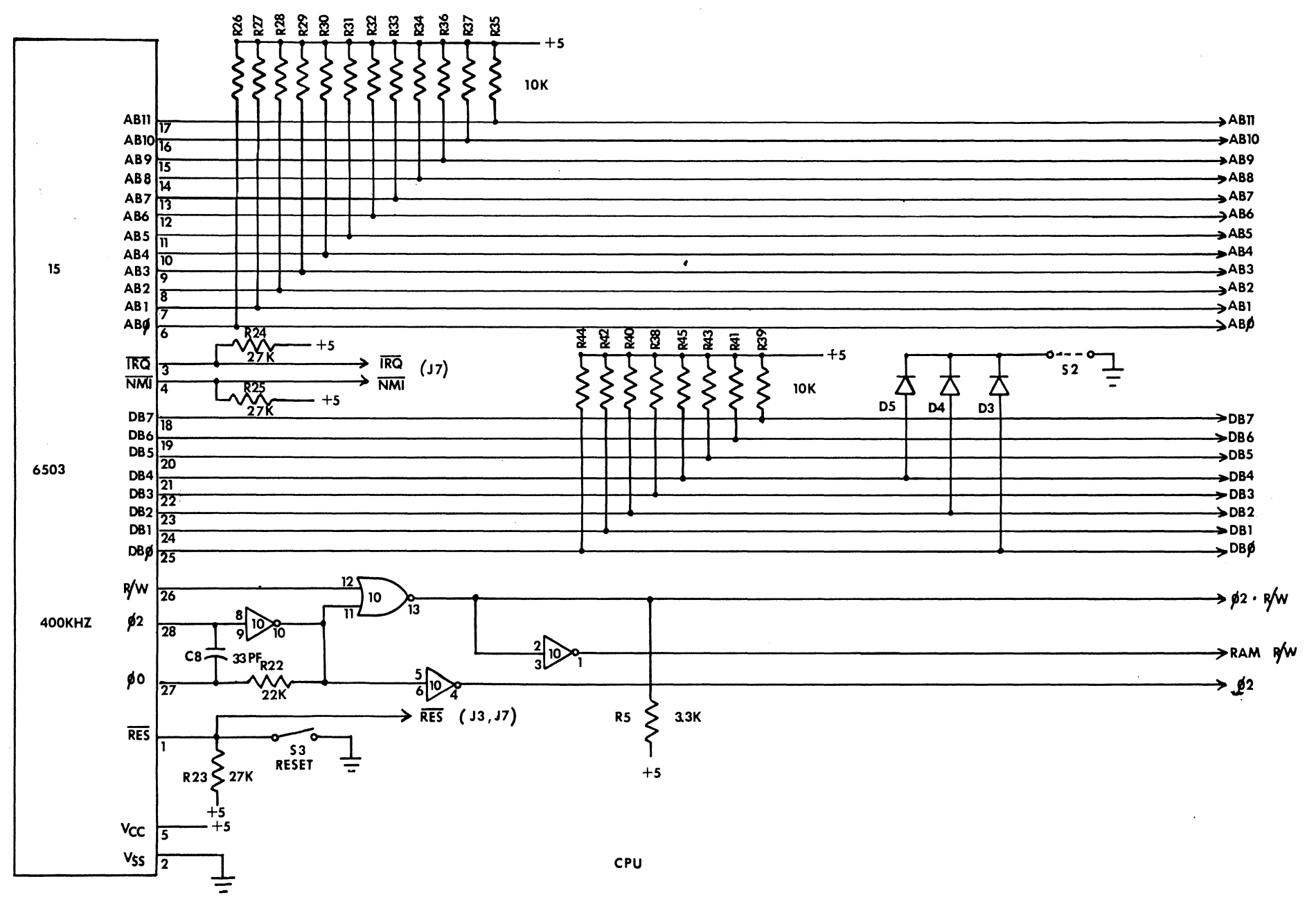

FIGURE 1

 ${\bf S}$ 

working Notes

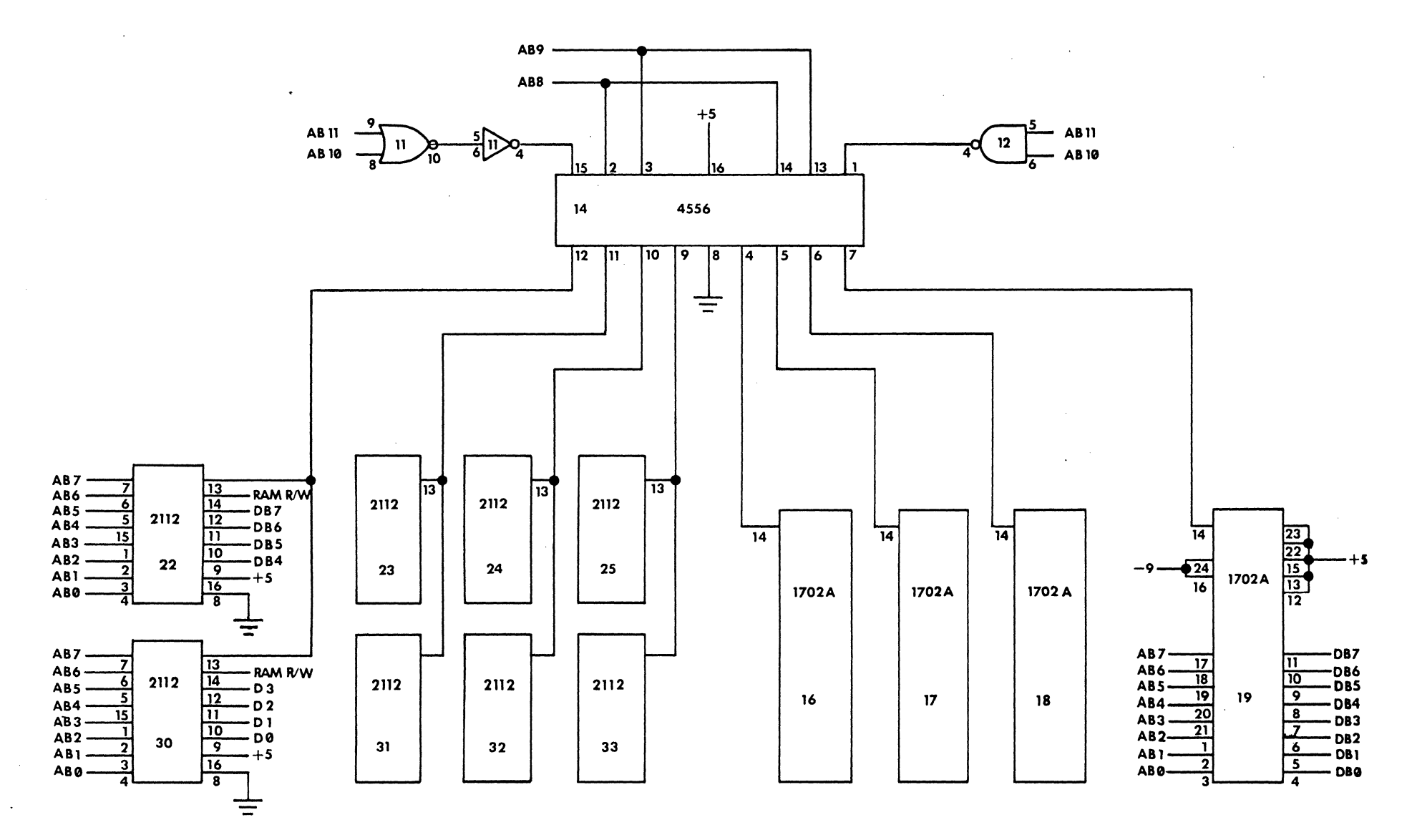

RAM-PROM MEMORY

FIGURE 2

UI ...

 $\bar{\mathcal{A}}$ 

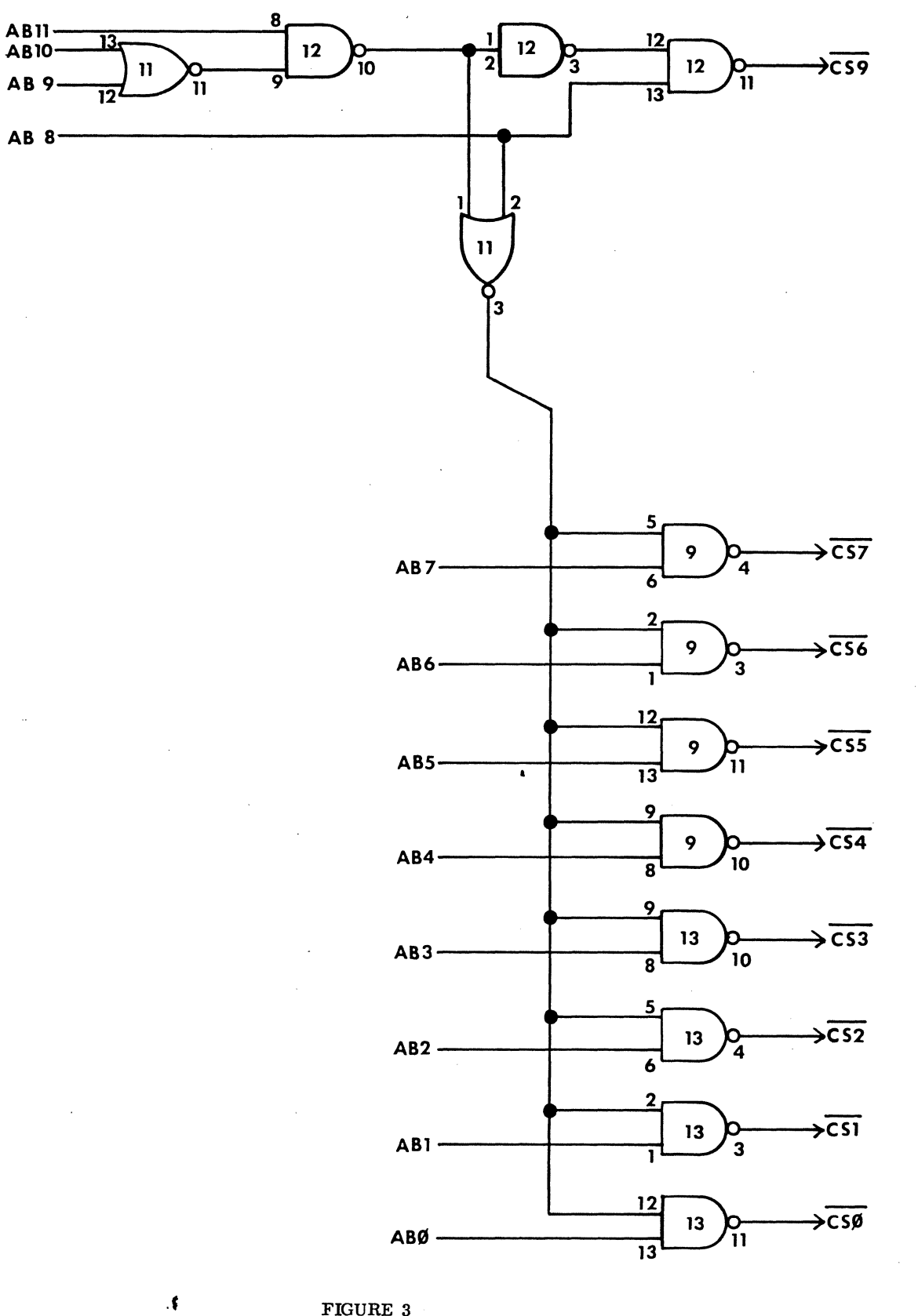

FIGURE 3

 $\mathcal{L}$ 

## TRANSISTOR BUSS

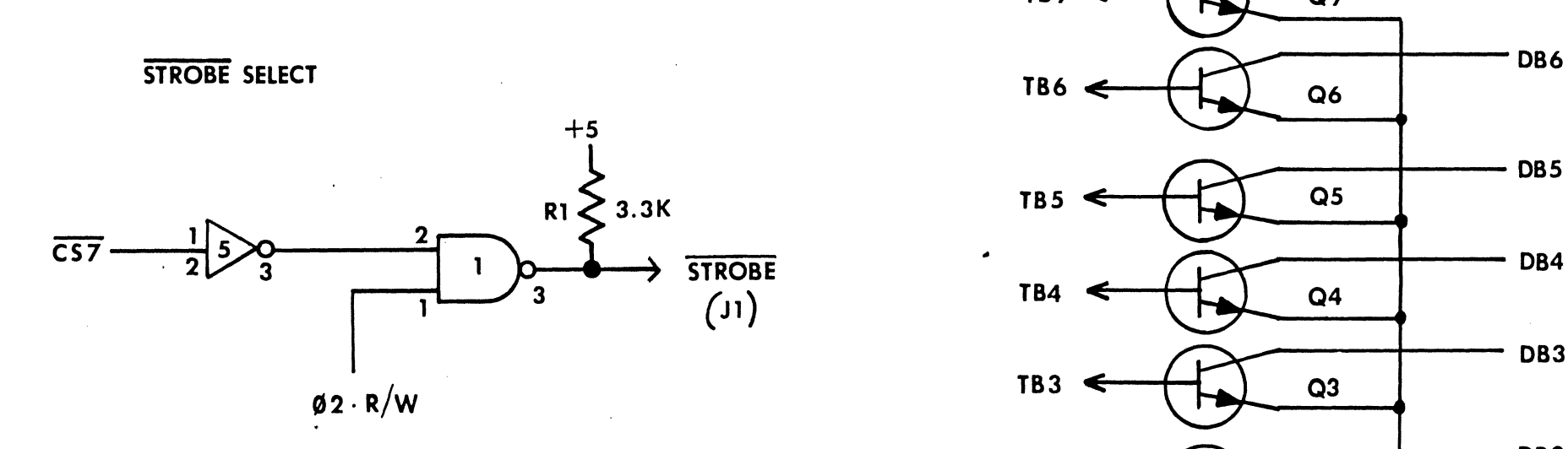

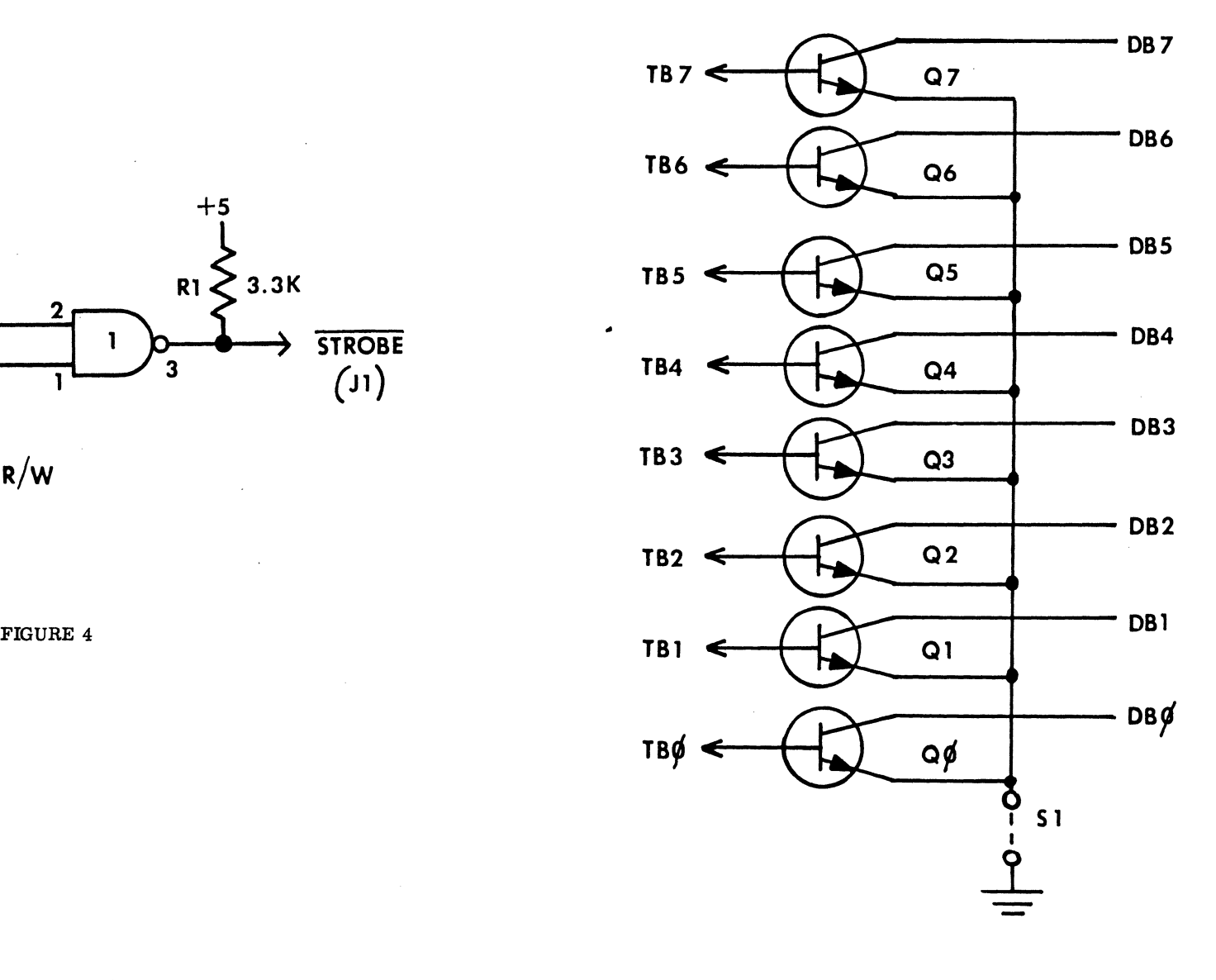

FIGURE 5

 $\bullet$ 

33

 $\rightarrow$ 

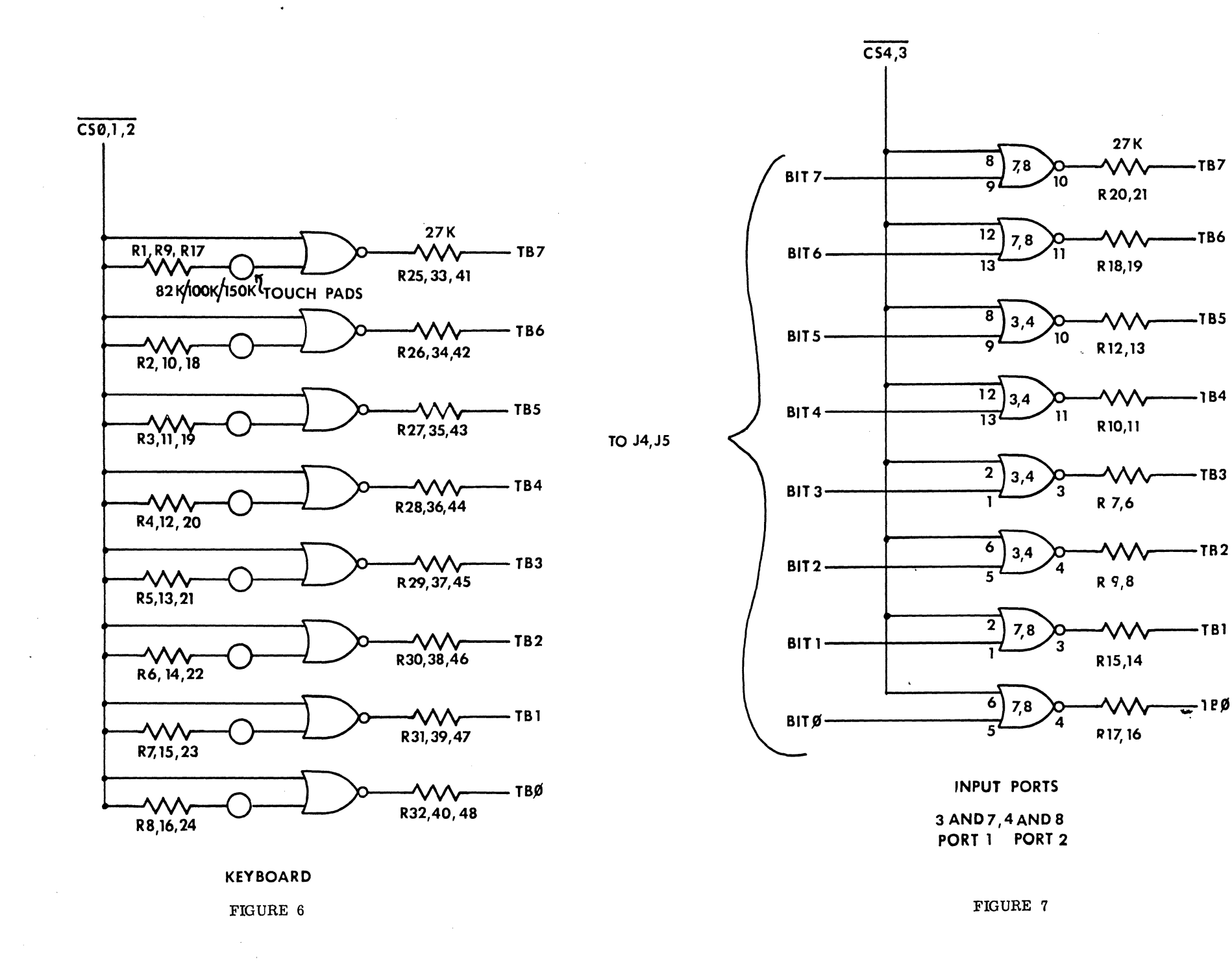

 $\boldsymbol{5}$ 

DISPLAYS  $+5$  $R3 \n\begin{cases} 3.3 \n\end{cases}$  $rac{5}{6}$ <sup>5</sup>  $\frac{3}{6}$  $\sim_4$  $\frac{13}{13}$  10  $\frac{A}{B}$  $+5 - \frac{5}{16}$  $\overline{A}$  $\sqrt{12}$  $\overline{9}$ c  $\frac{1}{\sqrt{92 \cdot R/W}}$   $\frac{1}{\sqrt{9368}}$   $\frac{11}{\sqrt{10}}$   $\frac{8}{\sqrt{5}}$   $\frac{5}{\sqrt{5}}$   $\frac{2}{\sqrt{10}}$   $\frac{5}{\sqrt{5}}$   $\frac{1}{\sqrt{10}}$   $\frac{1}{\sqrt{10}}$   $\frac{1}{\sqrt{10}}$   $\frac{1}{\sqrt{10}}$   $\frac{1}{\sqrt{10}}$   $\frac{1}{\sqrt{10}}$   $\frac{1}{\sqrt{10}}$   $\frac{1}{\sqrt{10}}$   $\frac{1}{\$ 9 4  $DB7$   $6$   $15$   $2$  $\frac{6}{26}$  26  $\frac{15}{6}$  27  $DB6 - \frac{6}{2}$  26  $DB5$   $1$   $14$   $3$ DB4- $\leftarrow$  $\frac{13}{13}$  10  $\frac{A}{B}$ DISPLAY  $(1)$  +5.  $\begin{array}{|c|c|c|c|}\n\hline\n 16 & 9368 & 12 & 9 & 9 \\
\hline\n & 11 & 8 & & \hline\n\end{array}$  $8$  11  $8$   $\sim$  6 o FND359  $\overline{10}$  5  $DB3$  6  $\overline{)15 \overline{)2}$  F  $\overline{)15 \overline{)2}$  F  $\overline{)15 \overline{)2}$  F  $\overline{)15 \overline{)2}$   $\overline{)2}$   $\overline{)2}$ E  $\begin{array}{|c|c|c|}\n\hline\n & 15 & 2 \\
\hline\n & 14 & 3\n\end{array}$  G 6  $DB2$  29  $14$  3  $G$  28 DB1-DBØ-

FIGURE 8

 $\mathbf{g}$ 

<del>์</del><br>ธ

 $\ddot{\phantom{0}}$ 

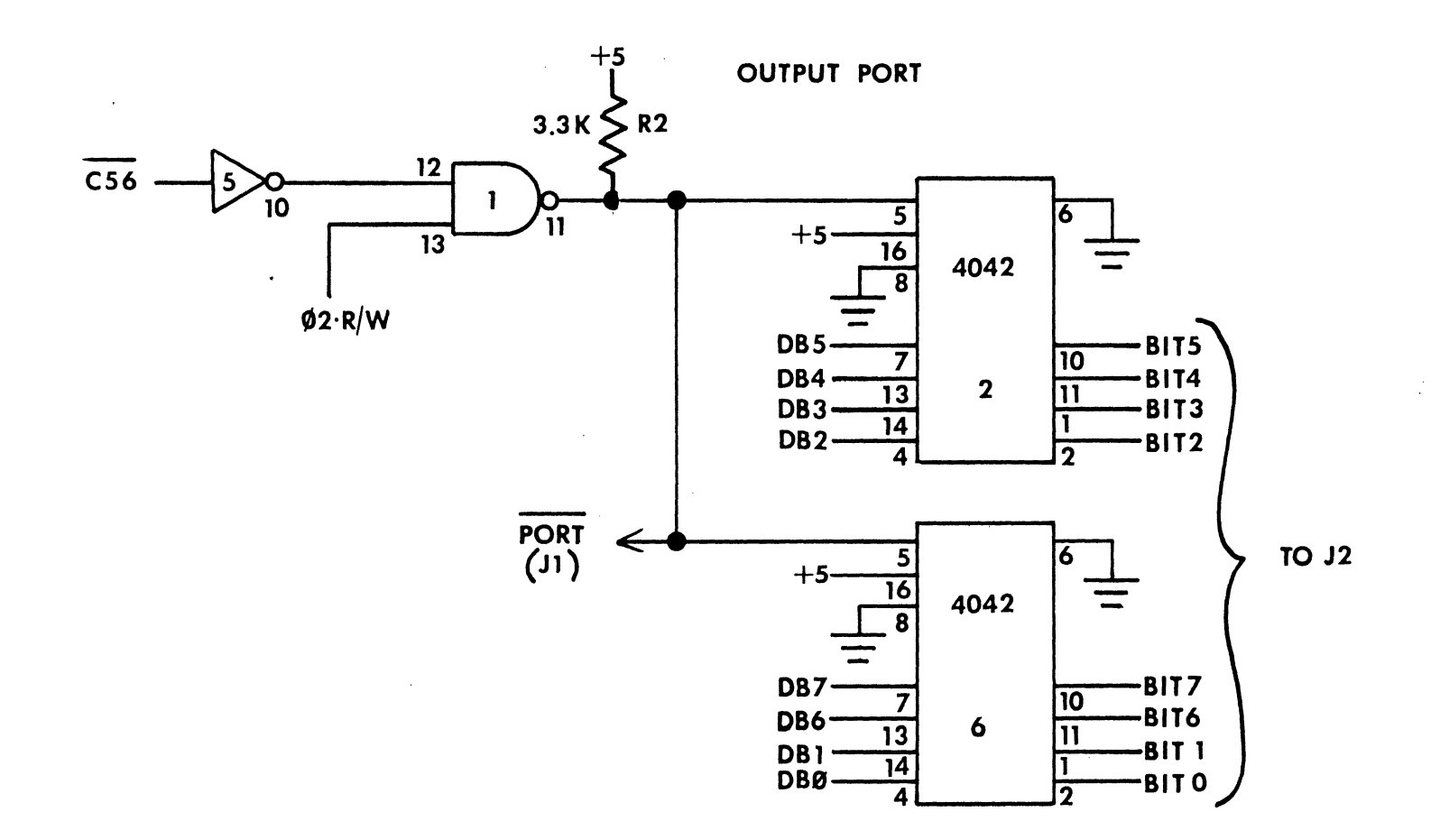

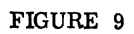

 $\alpha$ 

 $\boldsymbol{\mathsf{s}}$ 

# Warking Notes

# **Useful Zero Page Locations:**

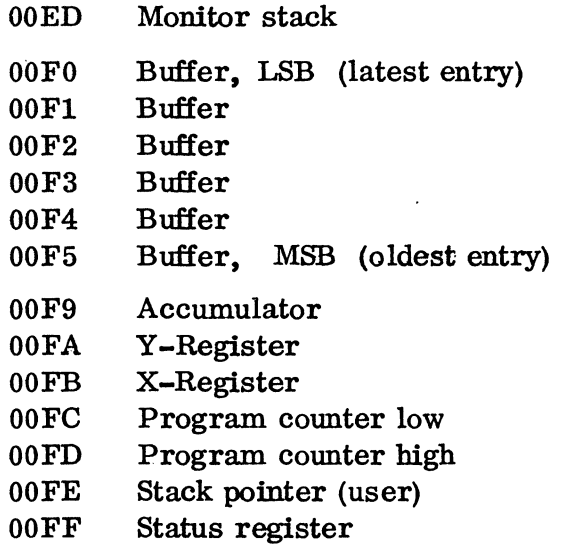

## **Vectors:**

 $NM - 0003$  $RES - FF48$  $IRQ - 0000$ 

Break Vector: Store starting at 0000; 4C, C0, FF

## **Memory Map:**

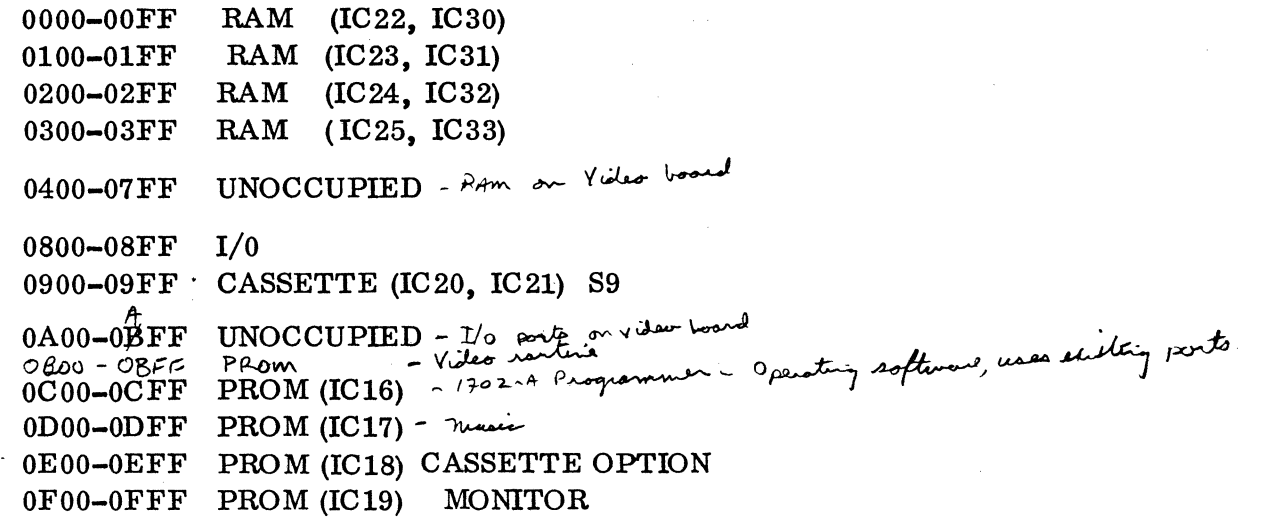

 $\pmb{\cdot}$ 

## **1/0 Breakdown**

0801 KEYBOARD (I Cl, IC2) KEYS 0-7 0802 KEYBOARD (IC3, IC4) KEYS 8-F<br>0804 KEYBOARD (IC5, IC6) CONTROL KEYS KEYBOARD (IC5, IC6) 0808 INPUT PORT 2 (IC4, IC8) J5<br>0810 INPUT PORT 1 (IC3, IC7) J4 NPUT PORT 1 0820 DISPLAY (IC26, IC27, IC28, IC29) 0840 OUTPUT PORT (IC2, IC6) J2 0880 STROBE (ICl) Jl *'IA o* ?< 0~  $A \cup Y$  $A2Y$  $Y_{A3x}$  - import  $YAYY$  $XASY$ ,, •I  $YHOY$  $N$  where  $\rho$  and  $X A 7 Y$ 

.f

 $\frac{1}{2}$  .

# **System Analysis**

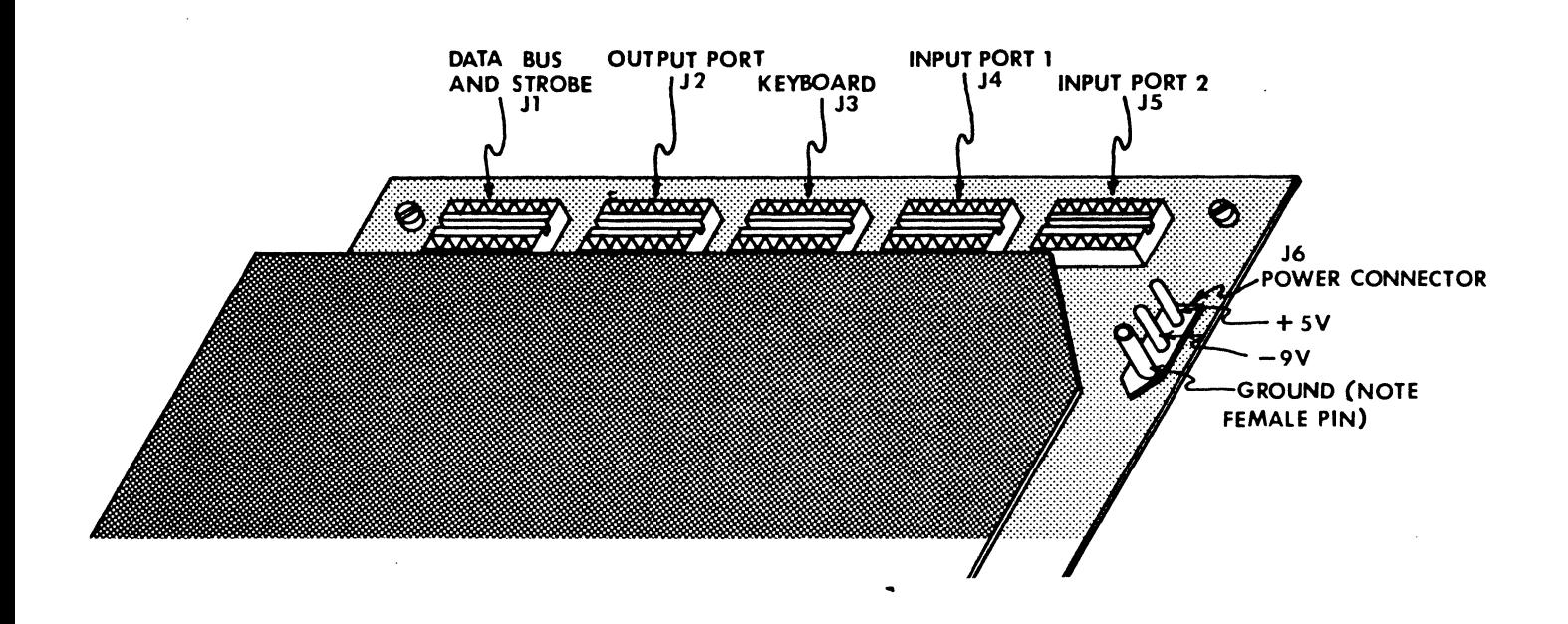

## ..-----------·OUTPUT PORT (J2) ------------.... OUTPUT PORT ADDRESS - x840

The output port is a means of getting data being·processed within the computer out to peripheral devices.

The eight output lines (bit 0-bit 7) are all latched and each represents a CMOS output structure.

Included at the output port connector are the system power voltages,  $+5$  volts and  $-9$ volts and gnd.

## PROGRAMMING CONSIDERATIONS

The port is memory-mapped, so that any instruction which would ordinarily be used to write data into memory can also be used to write data to the output port.

## PROGRAMMING EXAMPLE

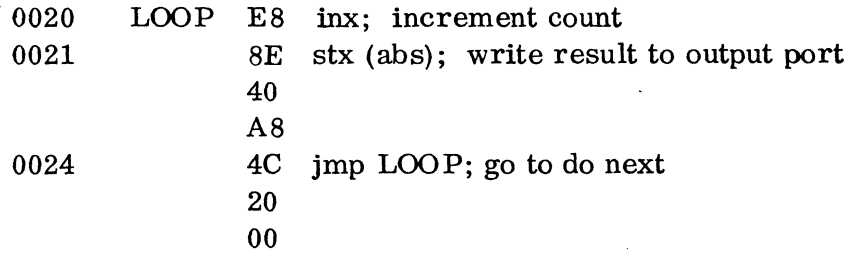

## ANALYSIS

This short program causes the bits of the output port to count in binary. Bit O is the least significant, bit 7 the most significant.

When running, the program increments the X index register by 1 (INX) at location 0020, the STX instruction at location 0021 causes the incremented result in the X register to be "stored" in the output port which occupies memory location x840. The JMP instruction at location 0024 causes the program to loop back to the beginning.

## NOTICE TWO THINGS:

1) the location of the output port is listed as x840 where x can be any hexadecimal digit. In this example x is A, but this is arbitrary. Using an oscilloscope you can check that the output lines are counting and that x can be given any value from 0-F without affecting the operation of the program.

2) because of the pipe-lined architecture of the 650x family of processors, absolute addresses are given LEAST SIGNIFICANT BYTE FIRST. This will be confusing to first-time users of these processors but results in significantly greater processor through-put than would otherwise be possible. (See 6500 PROGRAMMING MANUAL;)

#### **.s**  HARDWARE INTERFACING

The easiest situation is interfacing the output port to CMOS logic, which is simply

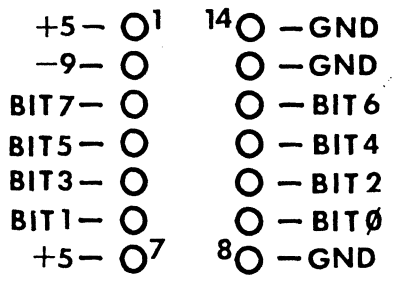

a matter of tying the output port pin to the input of the CMOS load. Like this:

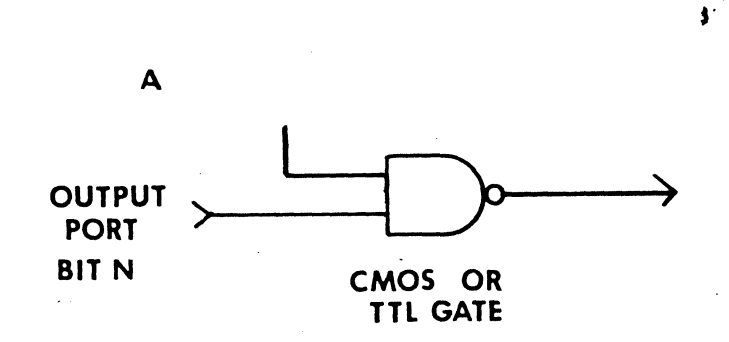

Because of the static nature of these outputs, practically any number of CMOS gates can be driven. (The limiting factor is the risetime of the output as the additional capacitors that the inputs of the gates represent are added.) If you like, and if the specifications of the power supply are not exceeded, power for the peripheral device can be picked up on J2 as are the signal leads.

TTL gates are just as easily driven from the output port, but unfortunately not in unlimited quantities. To be on the safe side, stick to one regular TTL load or two LS TTL loads max.

When interfacing to a discrete transistor, a current-limiting resistor should be put in the line like this:

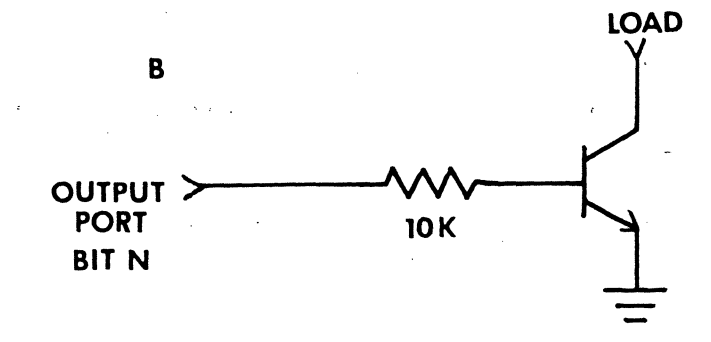

If needed, the activating signal that strobes new data into the output port latches, (OUTPORT) is present on pin  $#10$  of the DATA BUSS and-STROBE connector (J1)

## . INPUT PORTS .

PORT  $#1$  (J4) - ADDRESS  $x810$ PORT  $#2$  (J5) - ADDRESS  $x808$ 

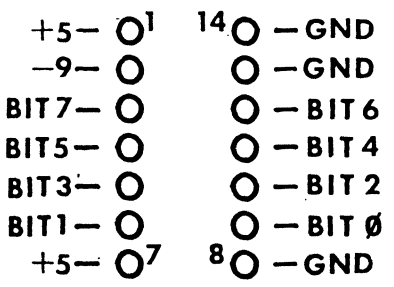

The input ports are means of getting data from the outside world into the computer.

Each input line represents a single CMOS input structure.

Included at the input port connectors are the system supply voltages +5 volts -9 volts and gnd.

## PROGRAMMING CONSIDERATIONS

Like the output port, these input ports are memory mapped and any instruction which reads data from a memory location may be used to read the port into the processor.

#### PROGRAMMING EXAMPLE

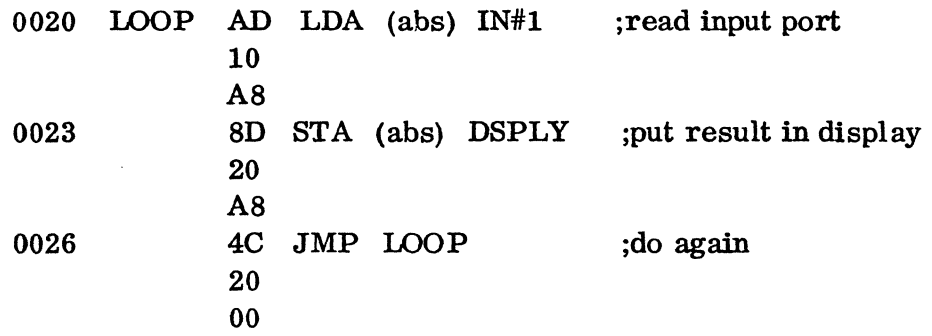

## ANALYSIS

The instruction at location 0020 causes data which is currently being presented to the input port to be read to the processor's accumulator. The next instruction writes this same data to the display. Finally, the jump instruction at 0026 causes the program to loop and start again.

## NOTICE ONE THING

Since the input port is a CMOS input, normal precautions should be taken to prevent static damage at these pins; also, if the above program is run without some device connected to the port, some means must be provided to hold the input pins of the port at either ground or supply. Otherwise, normal environmental electromagnetic fields will cause the state of the input lines to be indeterminate. lOK ohm resistors from the pins to either ground or supply (see also HARDWARE INTERFACING) will suffice.

## HARDWARE INTERFACING

Being a CMOS input, a variety of devices can supply data to tlie input ports. The output of another CMOS gate can be connected directly to the port:

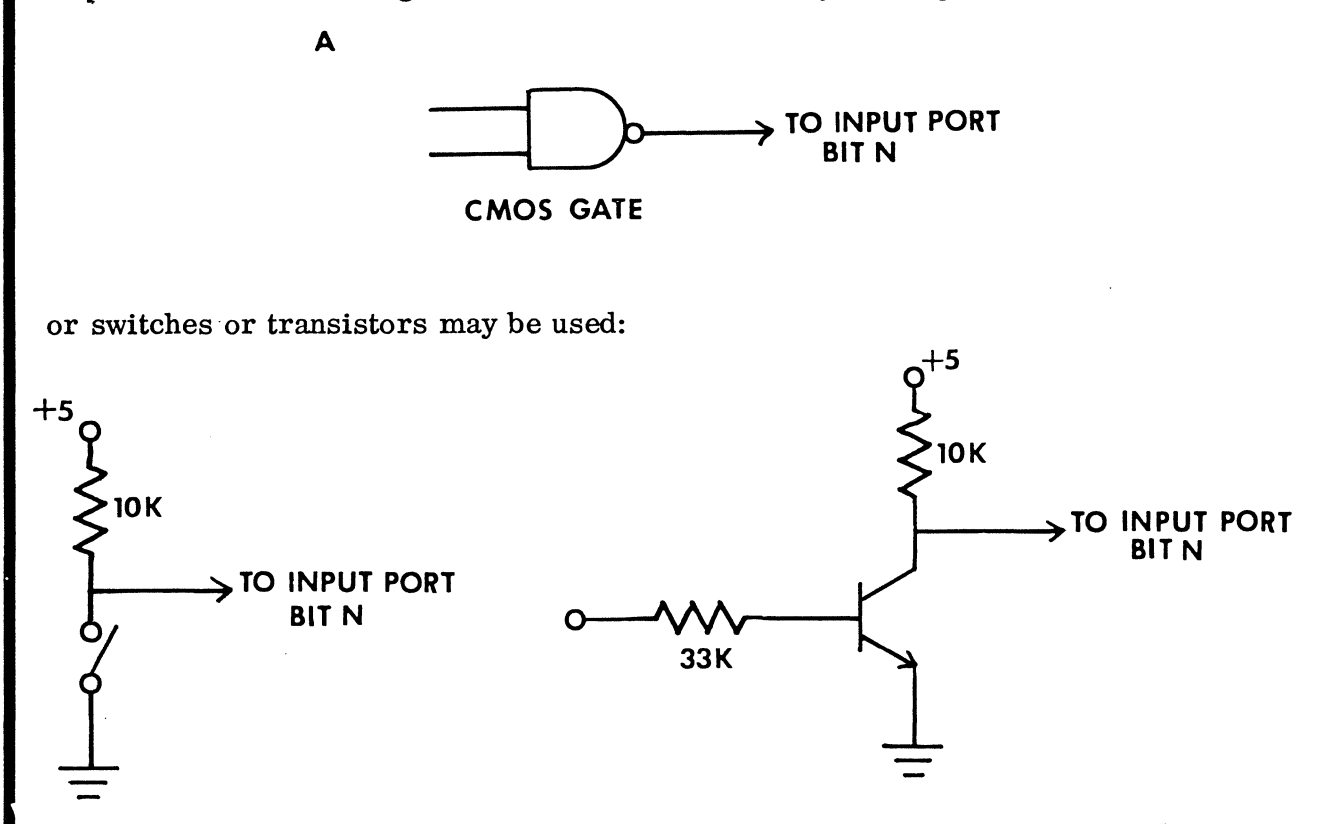

and note that if the transistor or switch above is "on", it represents a 0 input to that pin of the port.

If the output of a TTL gate is being used to drive the input port, a pull-up resistor to supply must be provided:

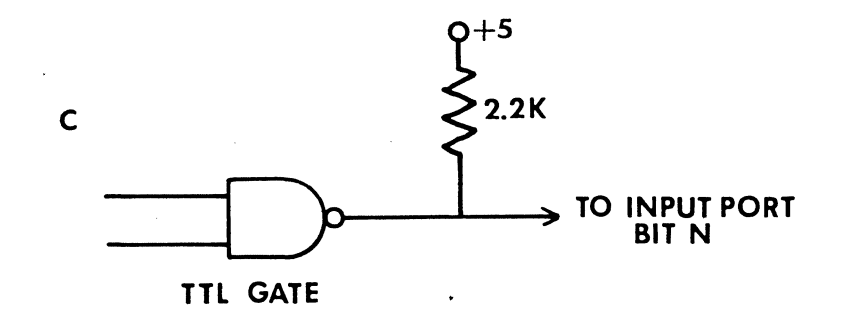

**31** 

## DISPLAY

## DISPLAY ADDRESS - x820

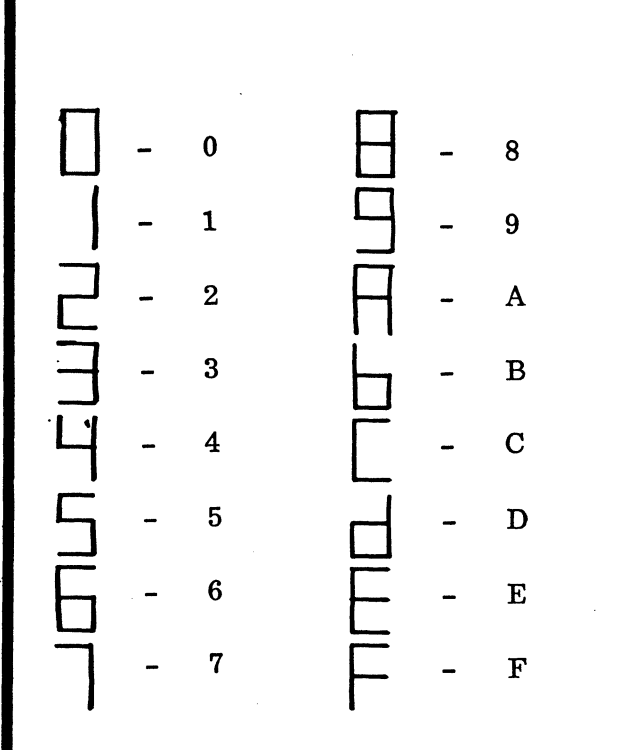

## TYPICAL SOFTWARE

(see KEYBOARD section of system analysis for typical programming examples using the displays.)

The displays consist of two sevensegment displays and associated 9368-type decoders/latches/drivers. The decoder portion of the 9368 8 takes care of converting a single 4-bit hexadecimal digit input to the 9 appropriate code required to operate the seven-segment displays.

A These devices will display all 16 symbols in the hexadecimal character B set from 0-F. NOTE that the characters B and D are both displayed c as lower case characters (b and d), and that the character 6 is distinguished D from the character b by the horizontal "tail" at the top of the 6.

E Like other peripheral ports, the displays are memory mapped and any F instruction that writes to memory will operate them.

> NOTE: it is normal for the 9368 driver !Cs to operate at an elevated temperature.

# .............................. KEYBOARD ............................ -.

FIRST RANK  $(0-7)$  - address x801 r SECOND  $\text{''}$  (8-15) - address x802 THIRD " (16-23) - address x803<br>DECODE SUBROUTINE address FF00 DECODE SUBROUTINE

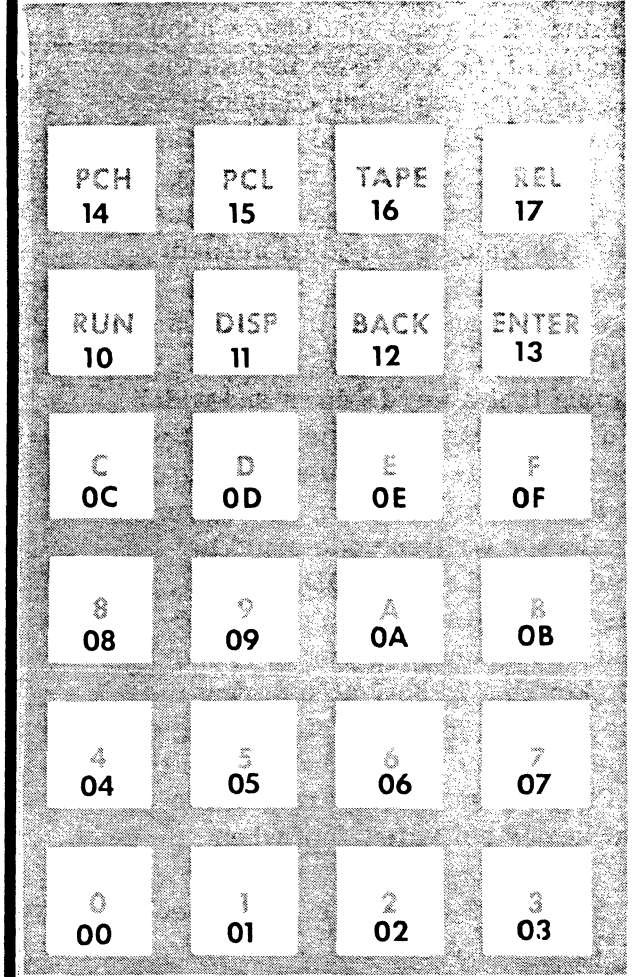

The keyboard is used by the monitor for control of user data and program entry as well' as operation of the PIEBUG debugging tools, but may also be read by the user's programs employing a variety of techniques.

Because of the capacitive operating principle employed in the 8700 keyboard, this device should provide exceptionally long and trouble-free life.

> (FOR EXPLANATION OF KEYBOARD WHEN USED WITH MONITOR, SEE PIEBUG MONITOR.)

## USING THE KEYBOARD AS AN INPUT TO ' USER'S PROGRAMS

There are two ways that the 8700's keyboard may be used to input data to a user's program.

1) Individual "ranks" of keys may be read with any of the statements that read . memory locations. For example:

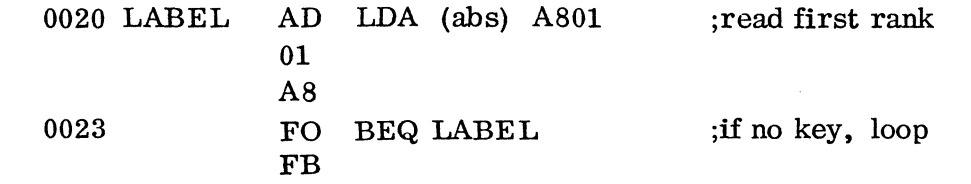

causes the status of the first 8 keys on the keyboard to be read into the accumulator of the computer (instruction at location 0020). If no keys are being touched when the read operation occurs, the accumulator will be loaded with \$00. Under these circumstances, the Branch Not Equal at location 0023 will cause the processor to loop back to the top of the program and read the keyboard again. If a key is being touched when the read operation happens, the accumulator will be loaded with a number that represents the key. Each of the 8 bits in the word that is read represents a key, from \$01 (in binary 00000001) for key #0 to \$80 (in binary 10000000) for key #7.

While there are circumstances when the above procedure will suffice for inputting data, there will be times when it is most convenient to read not simply one rank of

keys, but rather the whole keyboard.

A new program to do this can of course be written, but under most conditions the effort would be redundant as this program is already a part of the PIEBUG Monitor and written as a subroutine so that it can be easily accessed from user's programs. This subroutine is named DECODE and it lives in the Monitor Prom at address FFOO.

Before using this subroutine, there are a few things that you should know about it, like; when called, the routine returns with the number of the key down in both the accumulator and the Y index register, so if either of these registers contains data that will be needed after the keyboard scan, it should be either pushed to the stack or otherwise saved in memory. Similarly, though the X index register doesn't contain any key information when DECODE is exited, its contents are altered by this routine and as with the accumulator and Y register it should be saved (if needed) before entry to DECODE.

If no keys are down, the routine is exited with \$1S in A and Y and this fact can of course be used to determine if a key is down or not.

A problem that is just as important as determining that a key is down and which key it is, is to determine whether the key that is down now is the same one that was down the last time through the program. (Otherwise, what is intended as a single keyboard stroke can be interpreted as multiple switch activations, one activation for each pass through the routine). Again, external user written code could be used to perform this task; but, again, it would be redundant as DECODE already indicates whether the key that is currently down is the first activation of that keyor if the key: is simply still down. It indicates this by clearing (setting to 0) the Carry Flag in the processor status register; if the key that is activated during the current scan of the keyboard is different from the key that was activated during the last scan. If the same key that was down during the last scan of the keyboard is the same one as is down during this scan, the Carry Flag will not be cleared. Note also that the carry flag is cleared only when a new key is activated, not when a key is released.

The existence of instructions to test the Carry Flag (BCS-Branch if Carry Setand BCC-Branch if Carry Clear) make the use of this feature exceptionally easy.

A simple user program to scan the keyboard and display the key that is down could look like this:

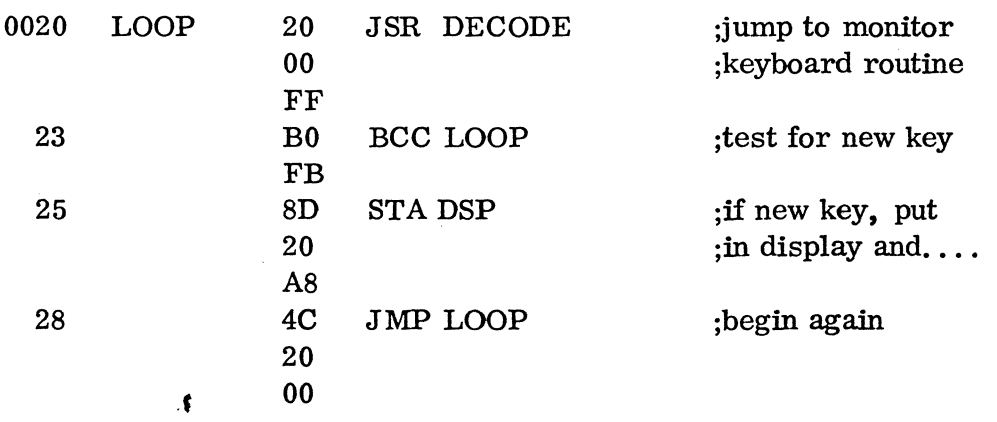

It is the op code (BO) at location 0023 and its corresponding operand at the next location that causes the program to skip the display if no key is found down. By replacing these two bytes with NOPs (EA) the program may be modified to display the key number while the key is held down and display 18 (the no-key code) when no keys are pressed.

## $\text{-}$ DATA BUSS and STROBE $\text{-}$ CONNECTOR (J1)

STROBE - Address x880 DISPLAY - Address x820 OUTPORT- Address x840 CASSETTE-Address x9xx

> This connector provides direct access to the data buss as well as a selection of the system peripheral enable signals. Some of the enabling signals are activated when a single address is accessed, others when any one of a group is called for, as summarized below.

• Electrical loading is an important consideration in using this connector. Five CMOS loads or one LS TTL is· a safe bet, but more than that is on the questionable side. The select lines (STROBE, etc) will each drive 4 TTL loads.

The pins labeled DBO-DB7 provide access to the data buss from least significant to most significant respectively.:

System +5 volts and ground appear at pins 7 and 8 respectively.

All enable signal lines are memory mapped.

## PERIPHERAL ENABLE SIGNALS

STROBE - Provides a low-true signal when any of the following addresses are read from or written to:

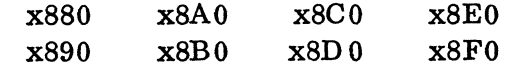

DISPLAY-This is the select line for the 8700 displays. This line is low-true on a write operation to the address occupied by the displays (x820).

OUTPORT-The low-true select line for the output port which lives at address x840 activates on write operations only.

CASSETTE-The select line for a contiguous block of 256 addresses from locations x900 - x9FF. Activates on write operations only.

NOTE: All tape dump operations are written to address x900 and this address should be reserved for this operation only. All active addresses above x900 may be used, but if the two relay drivers are used,care must be taken during transfers so that the duty factor of the pulses is not sufficient to close the relays.

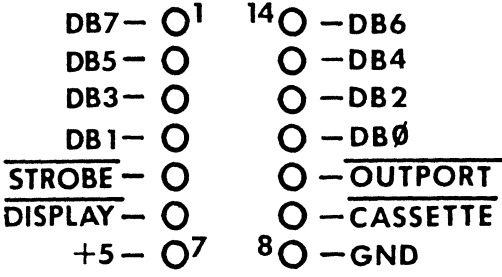

## J7 and J8

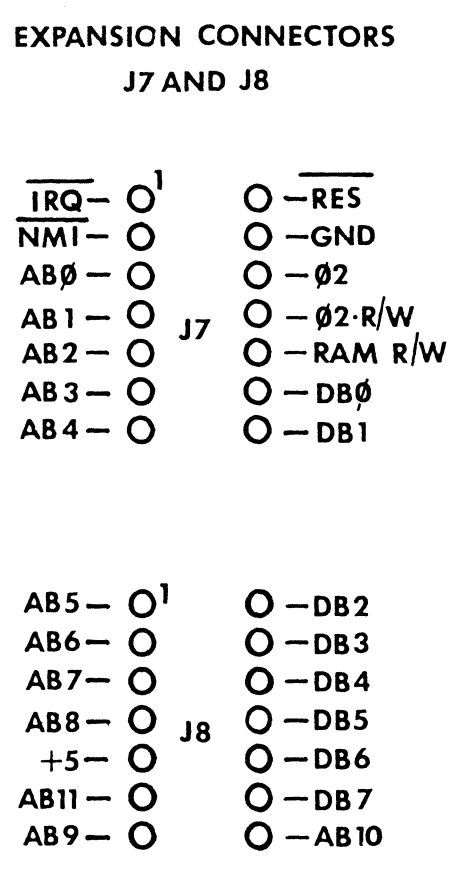

 $\blacklozenge$ 

The expansion connectors J7 and J8 provide access to the DATA, ADDRESS, and CONTROL busses of the processor as shown at right.

While these connectors are reserved for future expansions by PAiA, they may be used by the experienced user for system expansion. Appropriate care must be exercised that devices connected to these points do not exceed the loading capabilities of the processor and that appropriate protection against such real-world hazards as overvoltages and transient spikes is provided.

### $_{\bullet}$ CASSETTE CONNECTOR (J9) $_{\bullet}$

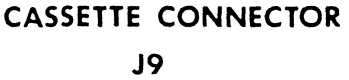

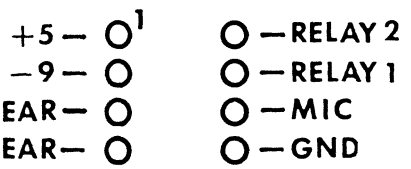

The cassette connector is used in conjunction with the CS-87 option to provide program and data-saving and loading from cassette recorder (see CS-87 Cassette option manual for operating details).

Additionally, this port and its corresponding components provides for a keyboard "beeper" which indicates activation of the control keys of the 8700/A Active Keyboard.

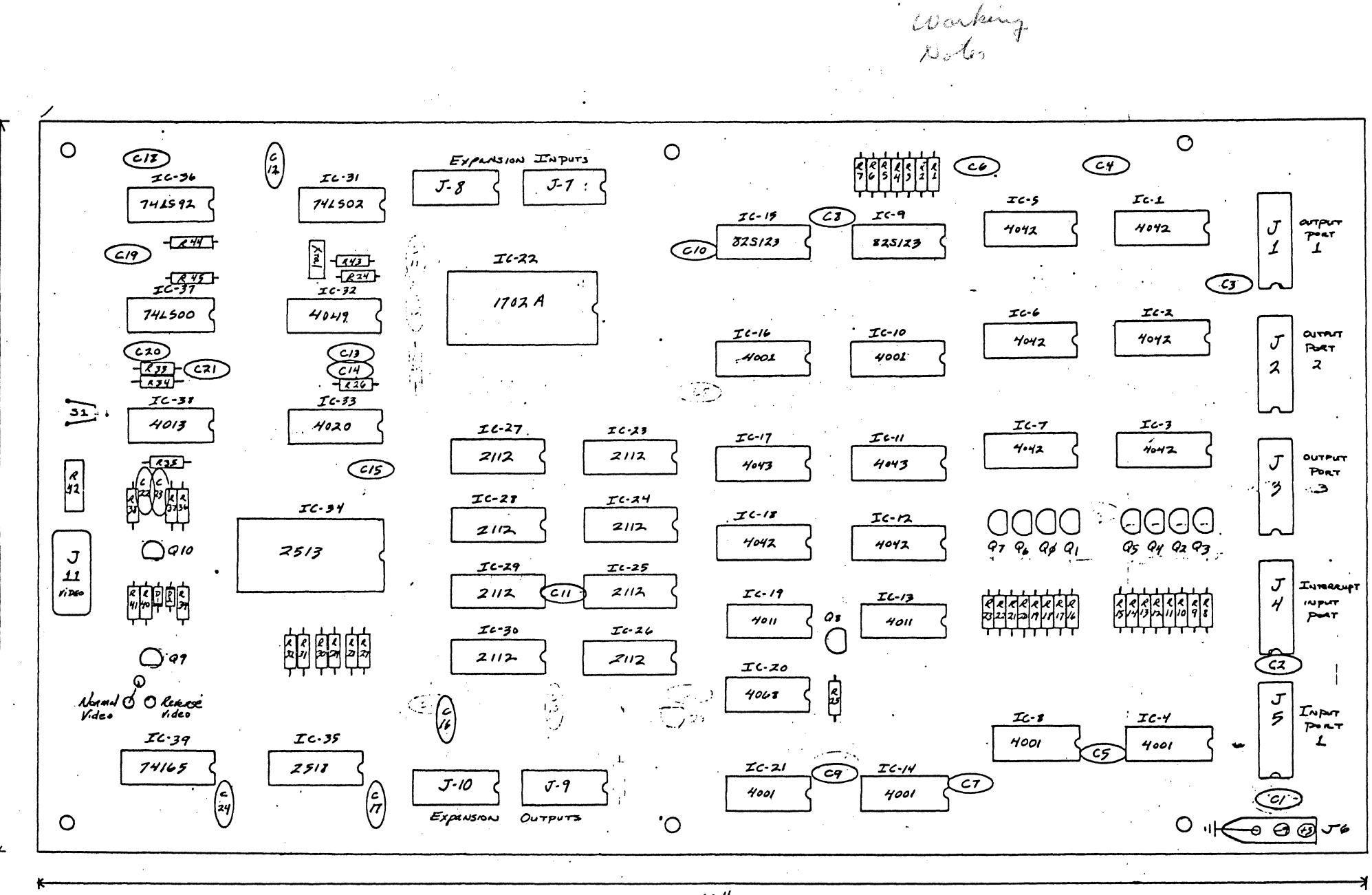

 $2:1$ 

 $\boldsymbol{b}^{\prime}$ 

 $\boldsymbol{H}''$ 

COMPONENTS LAYOUT PAIA VIDEO - BOARD  $(1 - 1 - 71)$   $RJ/M$ 

Ron Hilbun

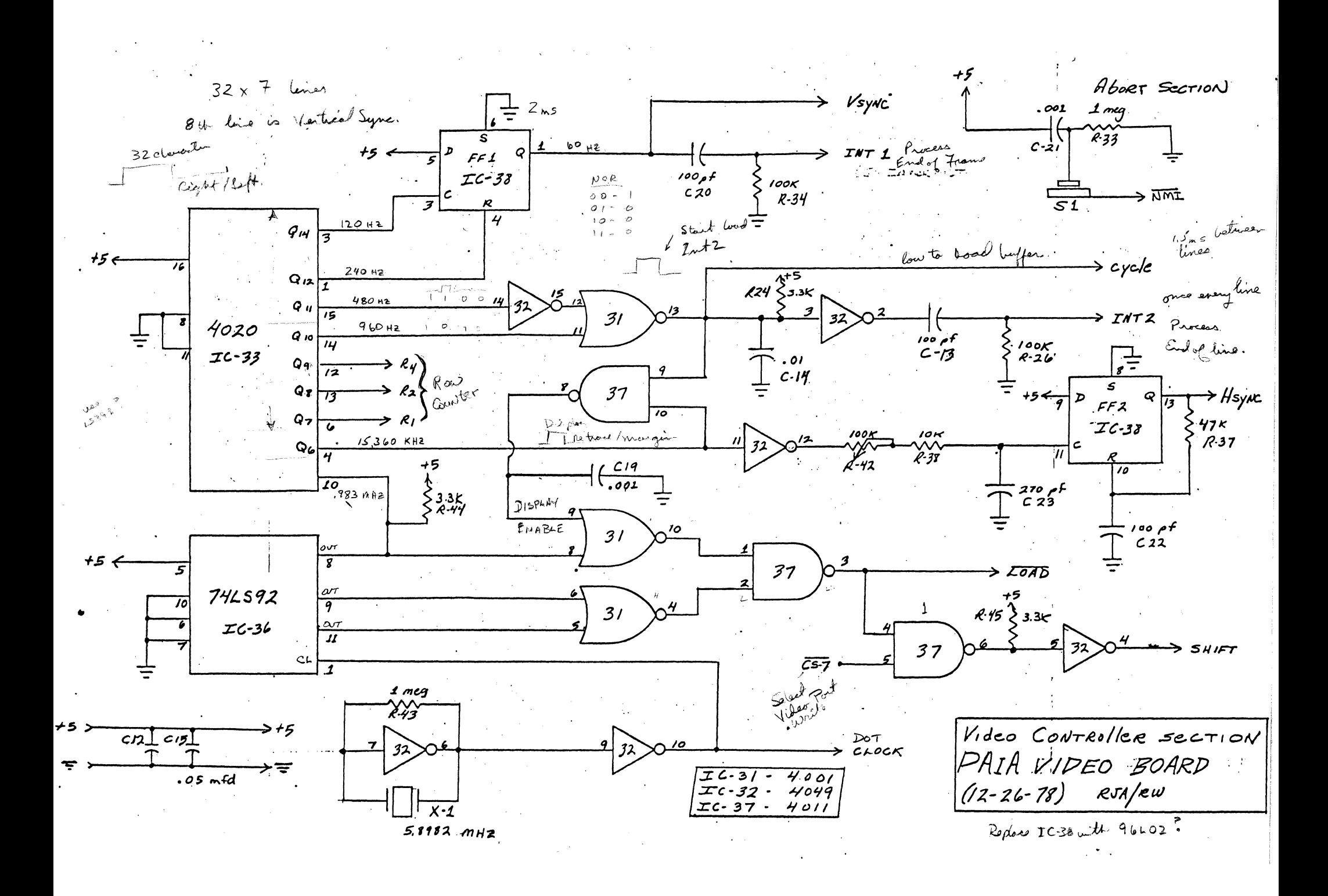

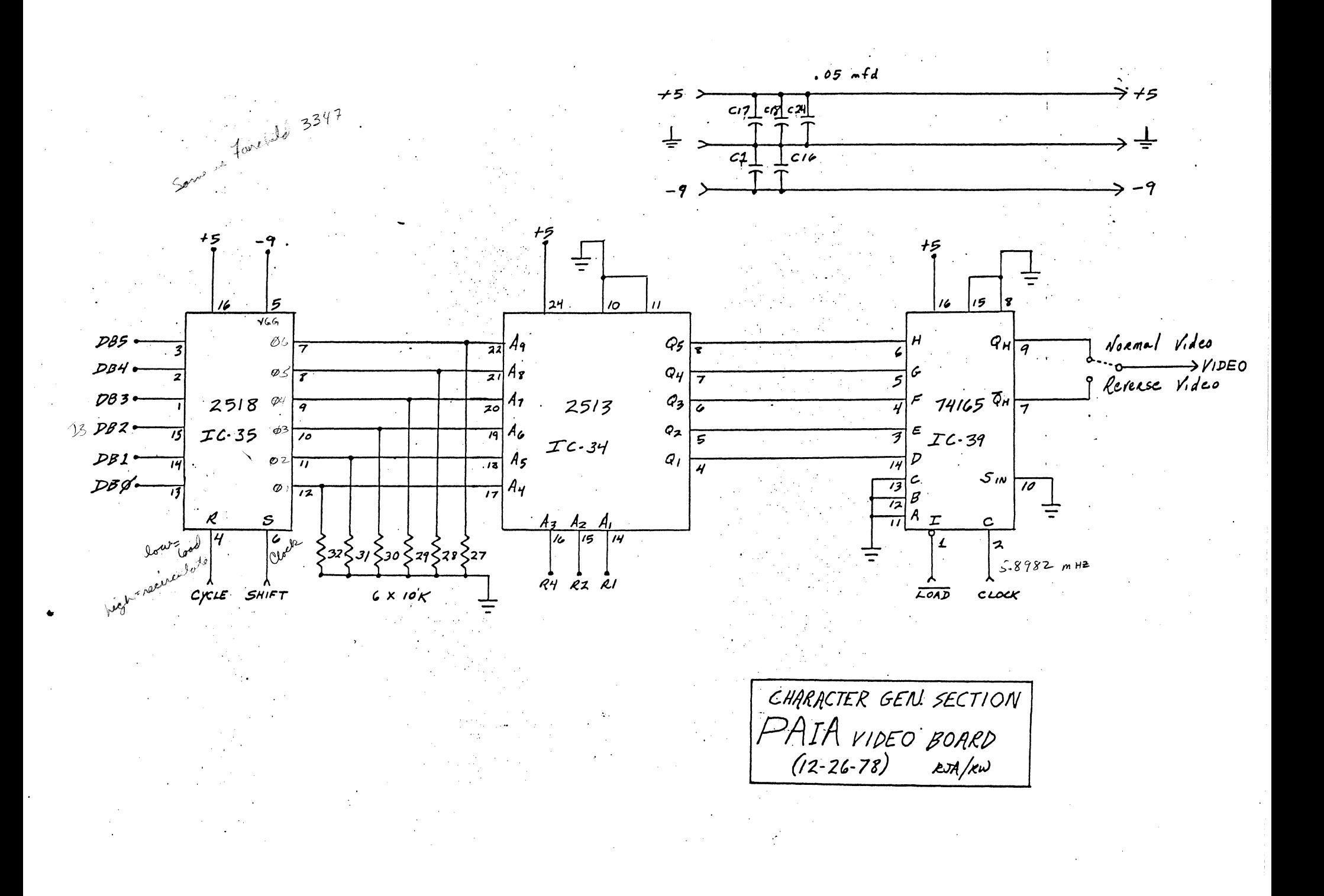

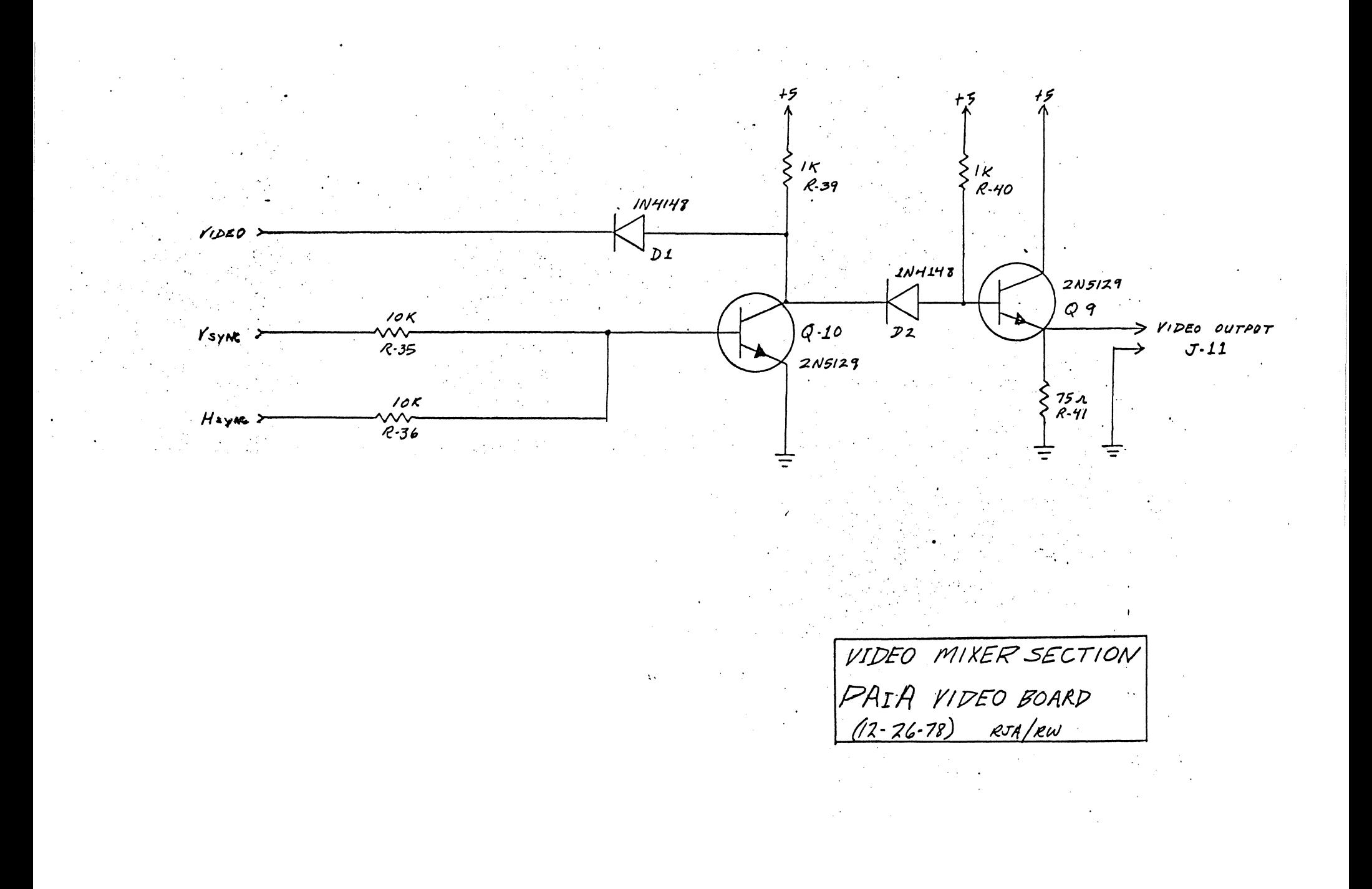

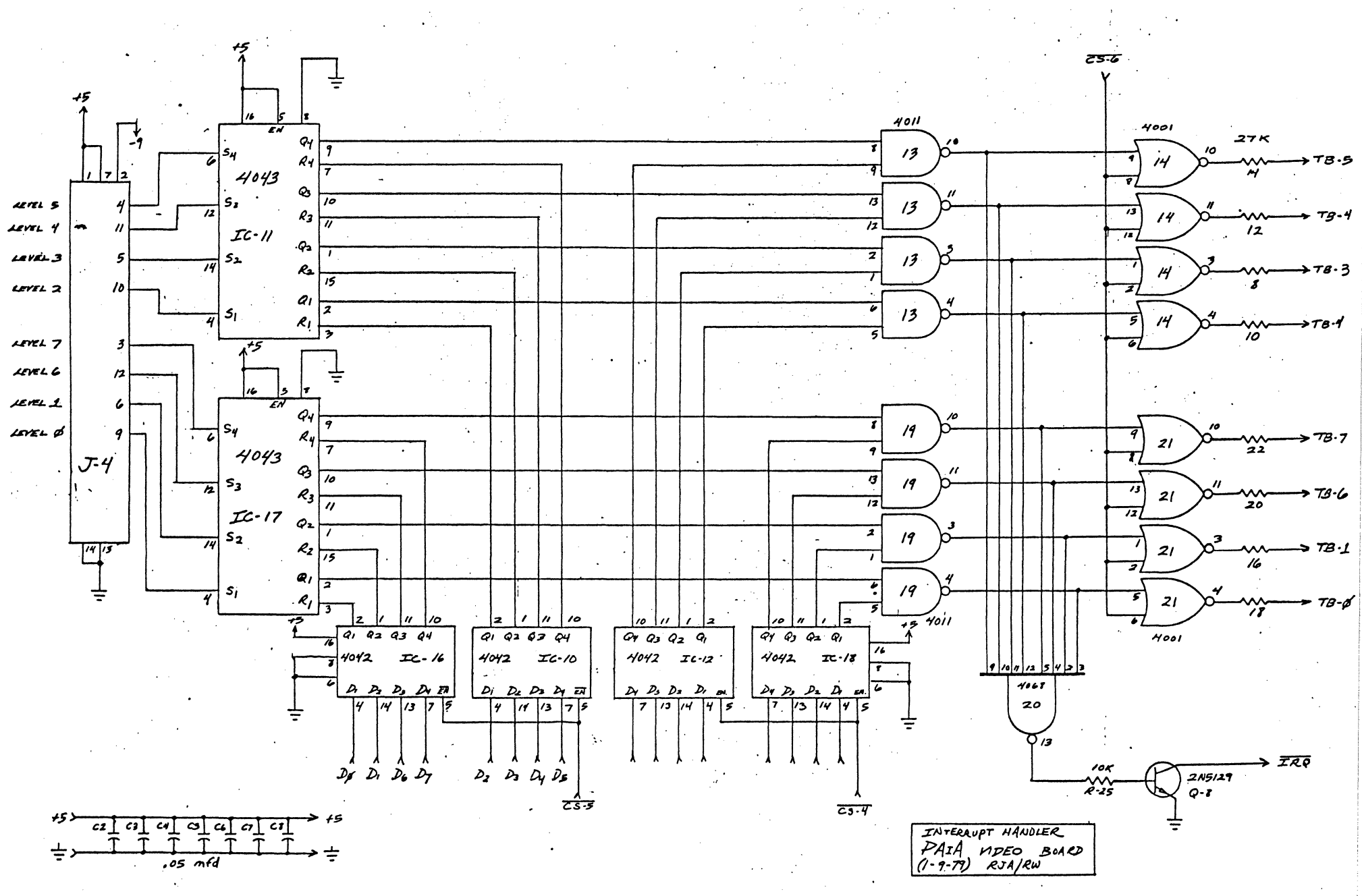

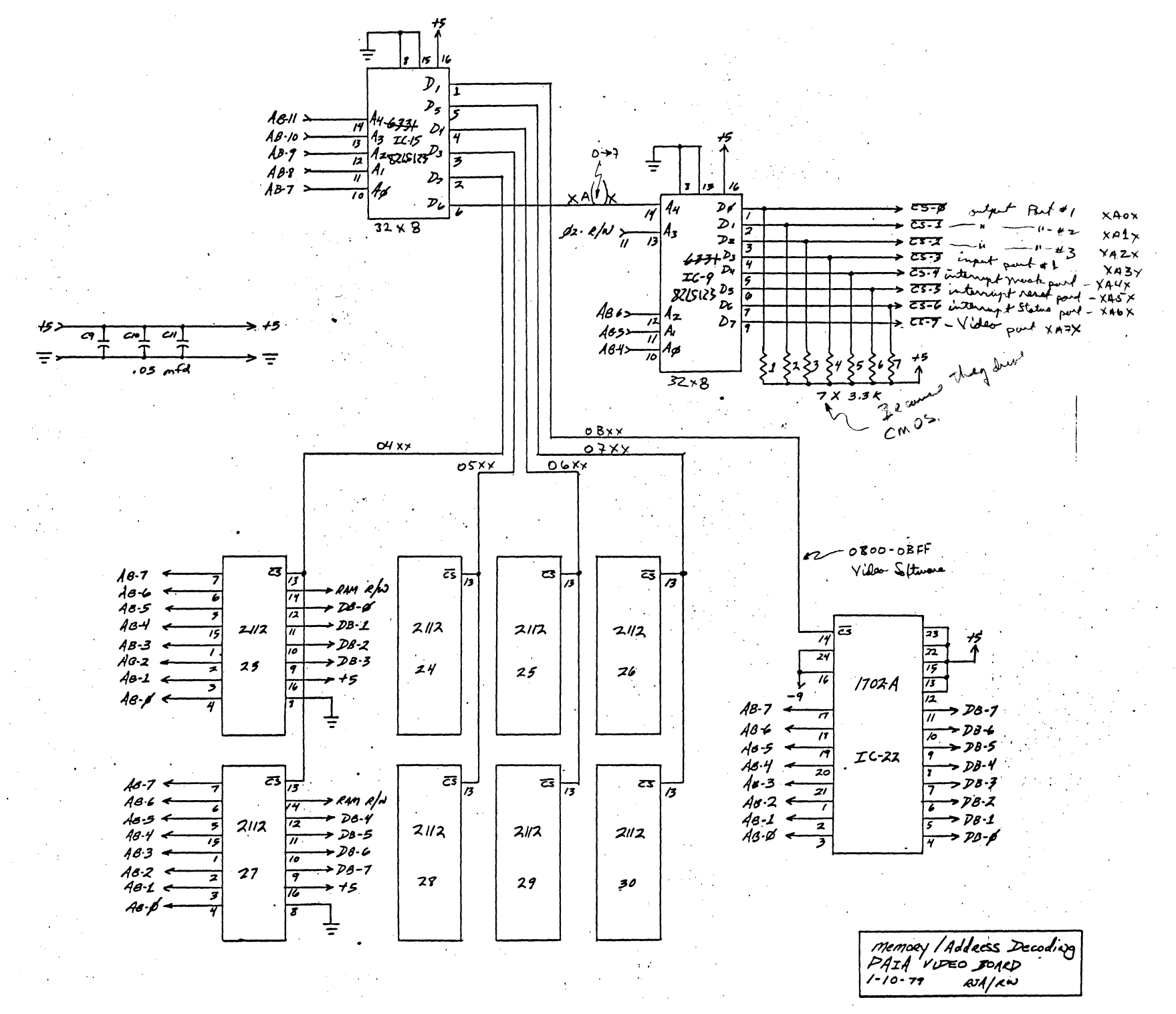

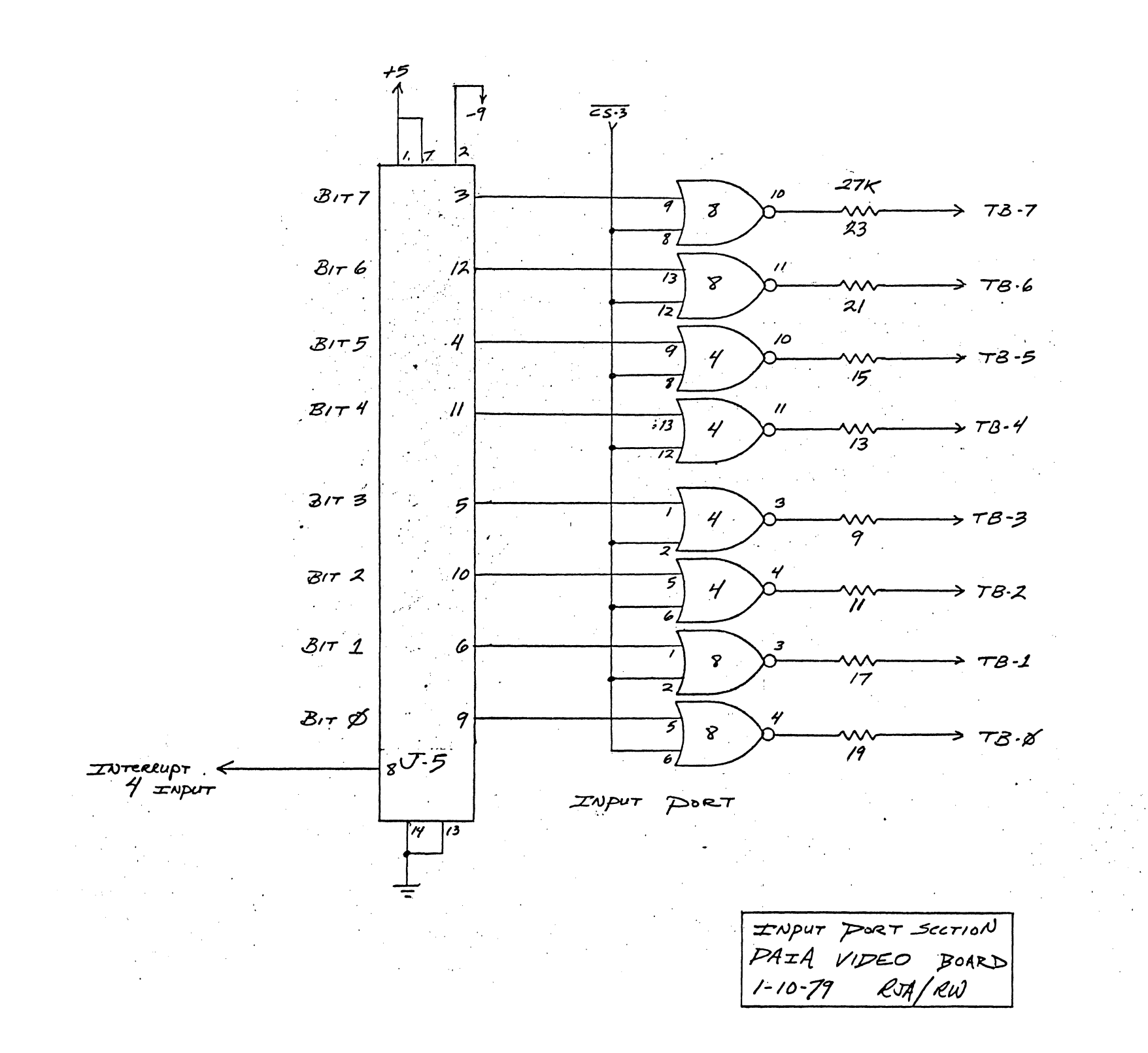

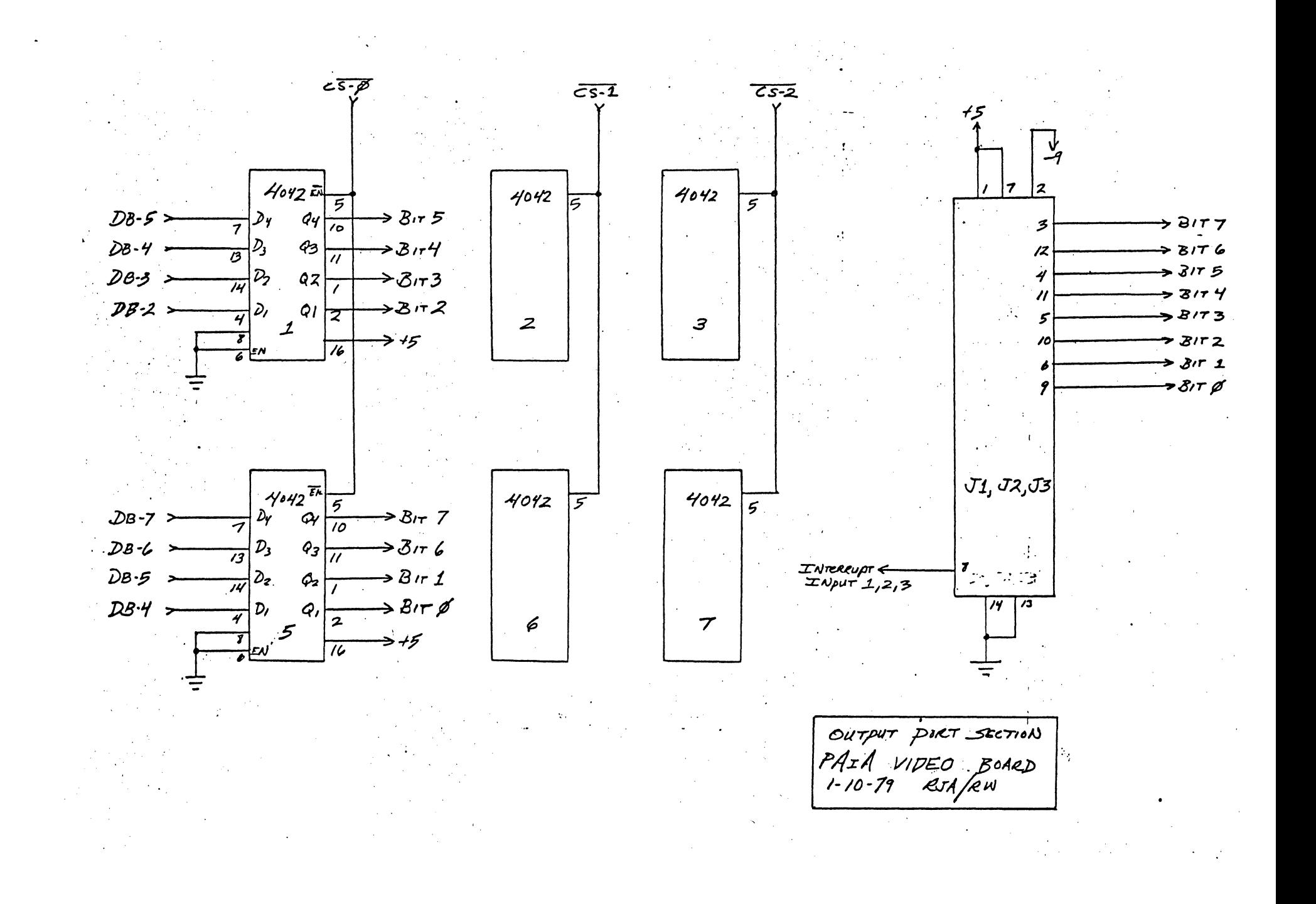

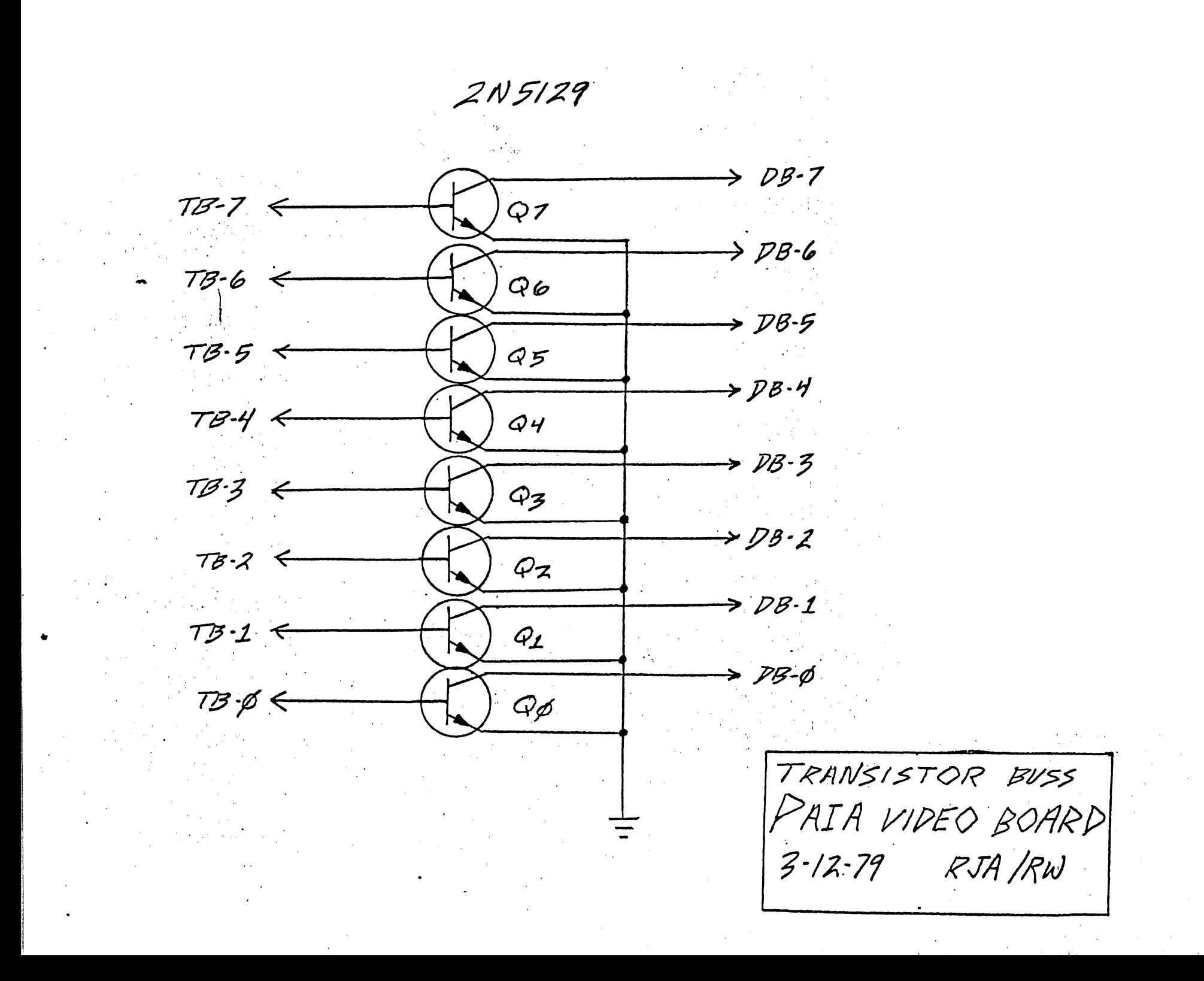

-Quart R-S fotch

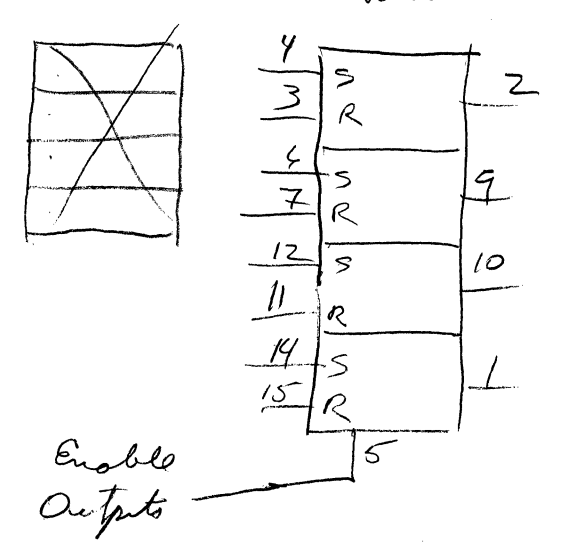

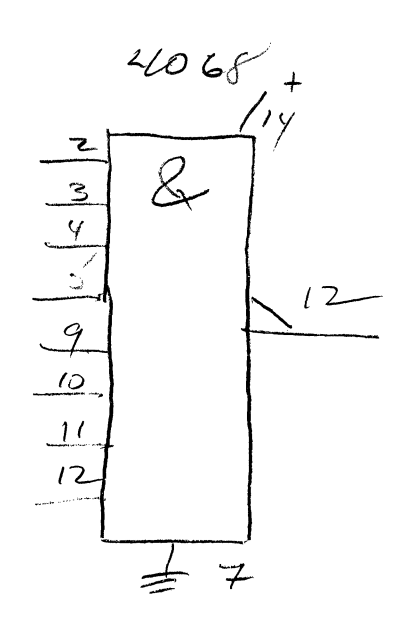

$$
\frac{10020}{\frac{1000}{100}} = \frac{1000}{\frac{1000}{1000}} = \frac{10000}{\frac{1000}{1000}} = \frac{10000}{\frac{10000}{1000}} = \frac{10000}{\frac{10000}{1000}} = \frac{10000}{\frac{10000}{1000}} = \frac{10000}{\frac{10000}{1000}} = \frac{10000}{\frac{10000}{1000}} = \frac{10000}{\frac{10000}{1000}} = \frac{10000}{\frac{10000}{1000}} = \frac{10000}{\frac{10000}{1000}} = \frac{10000}{\frac{10000}{1000}} = \frac{10000}{\frac{10000}{1000}} = \frac{10000}{\frac{10000}{1000}} = \frac{10000}{\frac{10000}{1000}} = \frac{10000}{\frac{10000}{1000}} = \frac{10000}{\frac{10000}{1000}} = \frac{10000}{\frac{
$$

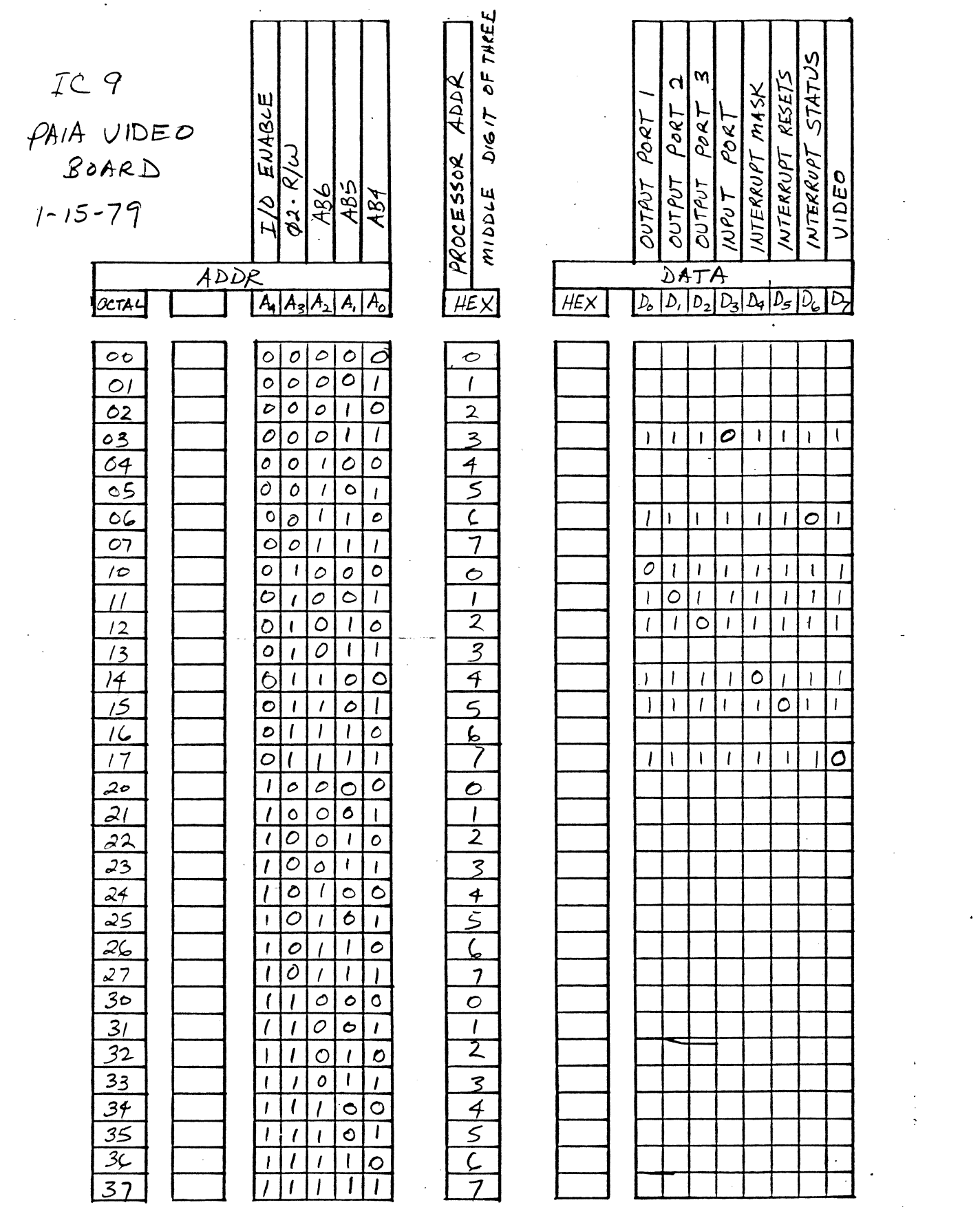

 $\sim 10^{-1}$ 

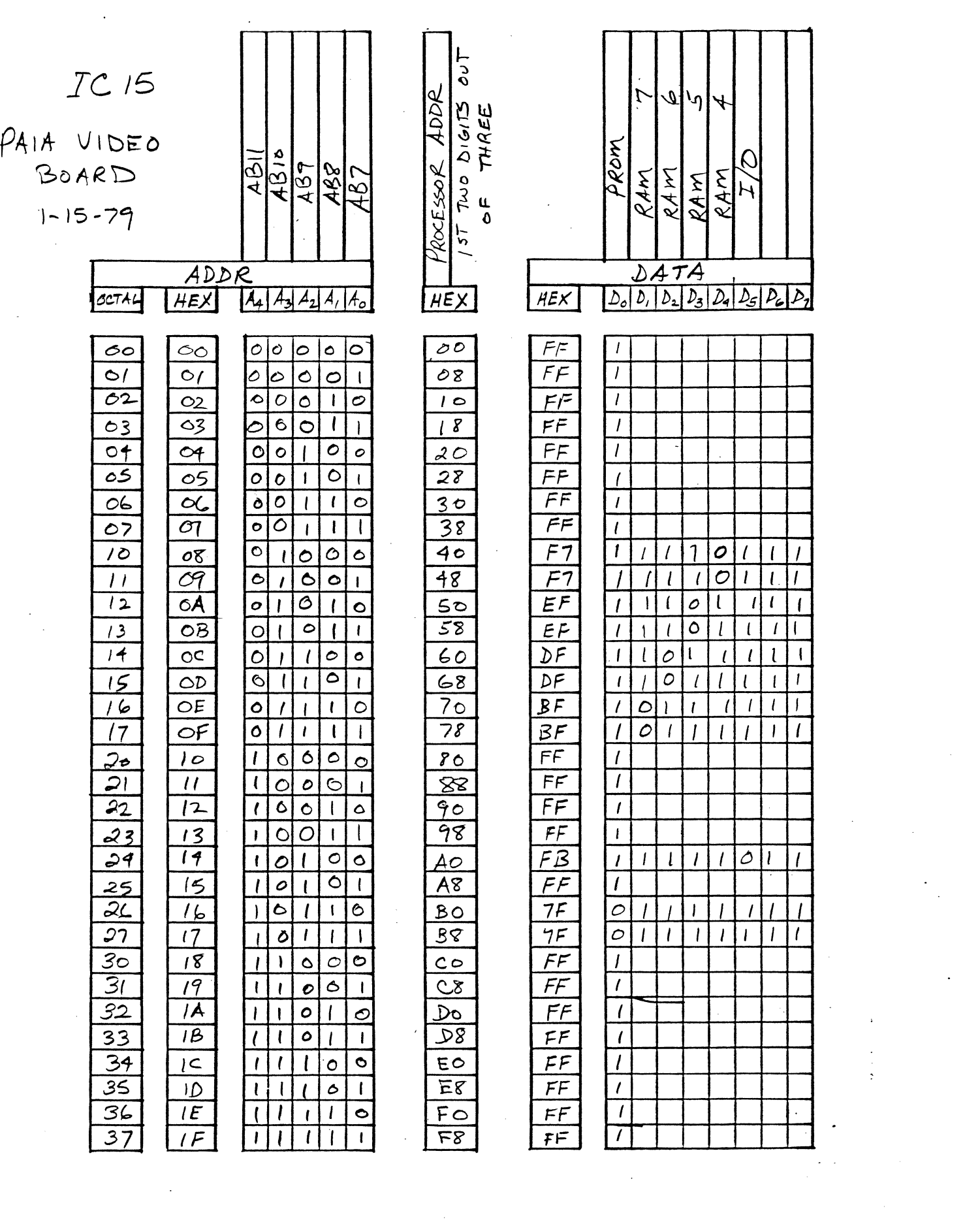

 $\label{eq:2} \frac{1}{\sqrt{2}}\sum_{i=1}^n\frac{1}{\sqrt{2}}\sum_{j=1}^n\frac{1}{j!}\sum_{j=1}^n\frac{1}{j!}\sum_{j=1}^n\frac{1}{j!}\sum_{j=1}^n\frac{1}{j!}\sum_{j=1}^n\frac{1}{j!}\sum_{j=1}^n\frac{1}{j!}\sum_{j=1}^n\frac{1}{j!}\sum_{j=1}^n\frac{1}{j!}\sum_{j=1}^n\frac{1}{j!}\sum_{j=1}^n\frac{1}{j!}\sum_{j=1}^n\frac{1}{j!}\sum_{j=1}^$ 

 $\label{eq:2.1} \begin{split} \mathcal{L}_{\text{max}}(\mathbf{r},\mathbf{r}) & = \mathcal{L}_{\text{max}}(\mathbf{r},\mathbf{r}) \mathcal{L}_{\text{max}}(\mathbf{r},\mathbf{r}) \\ & = \mathcal{L}_{\text{max}}(\mathbf{r},\mathbf{r}) \mathcal{L}_{\text{max}}(\mathbf{r},\mathbf{r}) \mathcal{L}_{\text{max}}(\mathbf{r},\mathbf{r}) \mathcal{L}_{\text{max}}(\mathbf{r},\mathbf{r}) \mathcal{L}_{\text{max}}(\mathbf{r},\mathbf{r}) \mathcal{L}_{\text{max}}(\mathbf{r},$ 

 $\mathcal{L}(\mathcal{A})$  .

 $\begin{bmatrix} 1 & 0 \\ 0 & 0 \\ 0 & 0 \end{bmatrix}$ 

 $\mathcal{L}^{\text{max}}_{\text{max}}$  and  $\mathcal{L}^{\text{max}}_{\text{max}}$ 

 $\mathcal{A}^{\text{max}}_{\text{max}}$ 

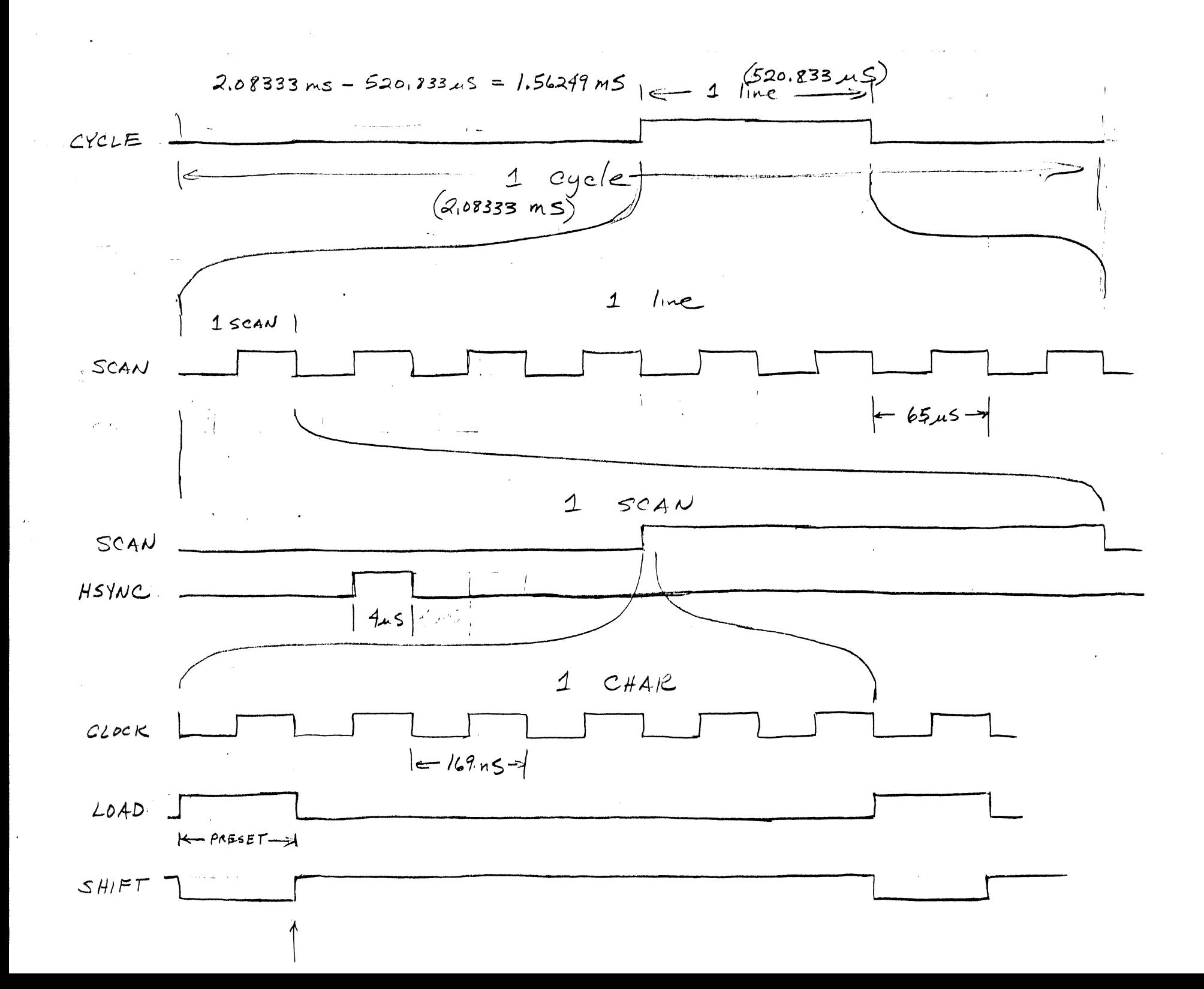

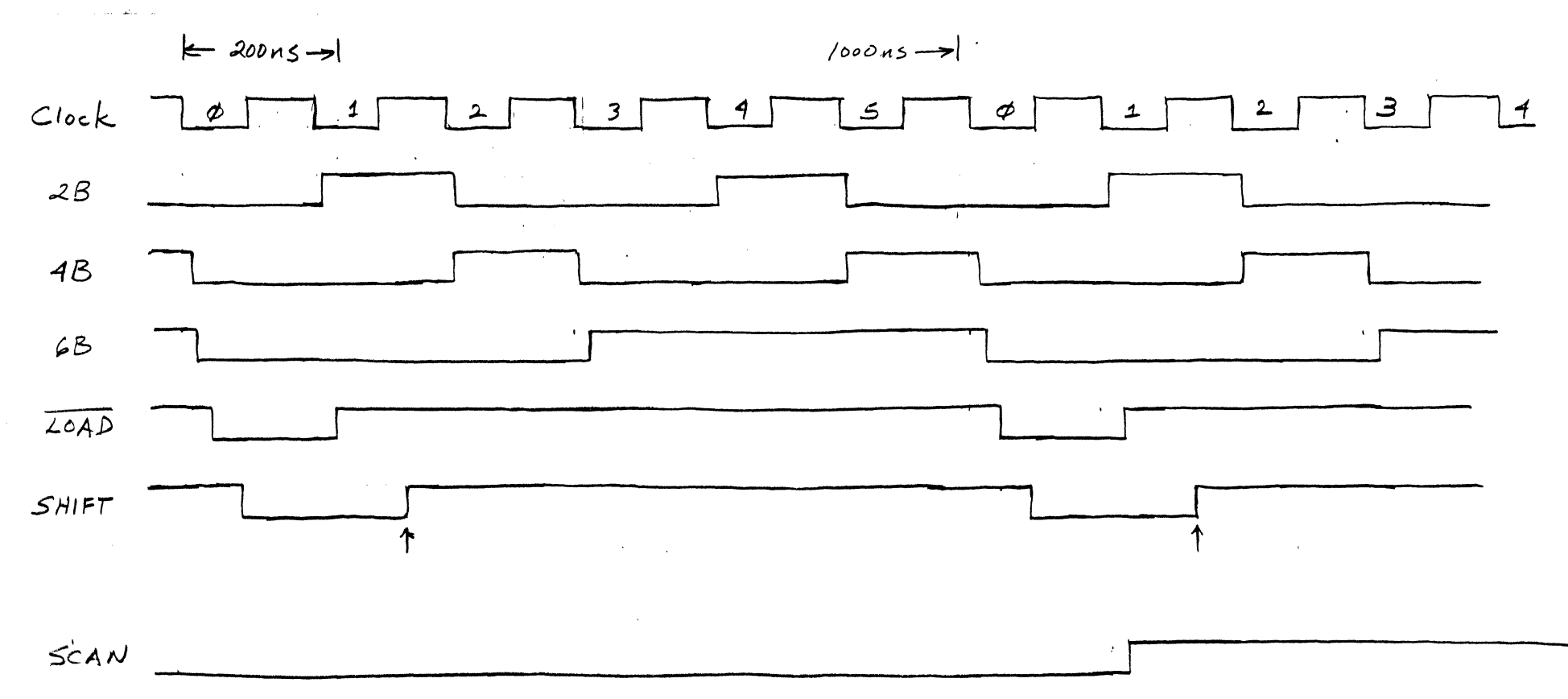

 $\Delta \phi$  and  $\phi$  is a set of the set of  $\phi$  . The set of  $\phi$ 

 $\sim$ 

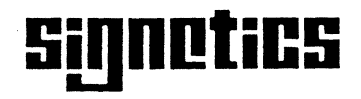

**25-19** 

## SILICON GATE MOS 2500 SERIES

## **DESCRIPTION**

These Signetics 2500 Series Hex 32 and 40-bit recirculating static shift registers consists of enhancement mode P-channel silicon gate MOS devices integrated on a single monolithic chip. Internal recirculation logic plus TTL/DTL level clock signals are orovided for maximum interfacing capability.

## FEATURES

- TYPICAL CLOCK AND DATA RATE = 3MHz
- **TTL/DTL COMPATIBLE CLOCK (SINGLE) PROVIDES** EXTREMELY LOW CLOCK CAPACITANCE
- **RECIRCULATION PATH ON CHIP**
- TWO BIT LENGTHS AVAILABLE
- **SINGLE-ENDED (BARE DRAIN) BUFFERS**
- TTL, DTL COMPATIBLE SIGNALS
- **STANDARD PACKAGE 16 PIN DIP**
- SIGNETICS P-MOS SILICON GATE PROCESS **TECHNOLOGY**

#### APPLICATIONS

LOW COST SEQUENTIAL ACCESS MEMORIES LOW COST STATIC BUFFER MEMORIES CRT REFRESH MEMORIES - LINE STORAGE LINE PRINTERS CARD EQUIPMENT BUFFERS

#### PIN CONFIGURATION (Top View)

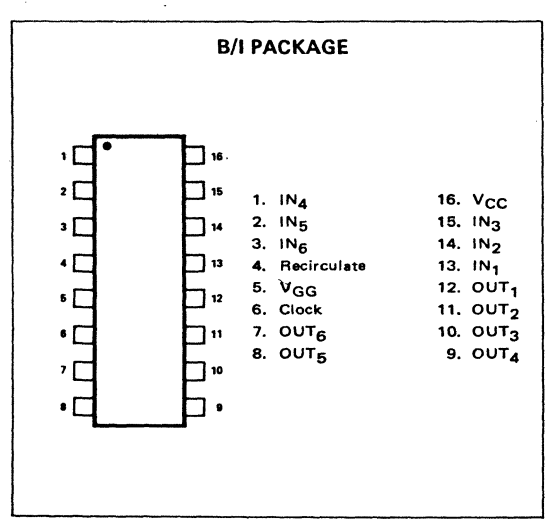

## BLOCK DIAGRAM

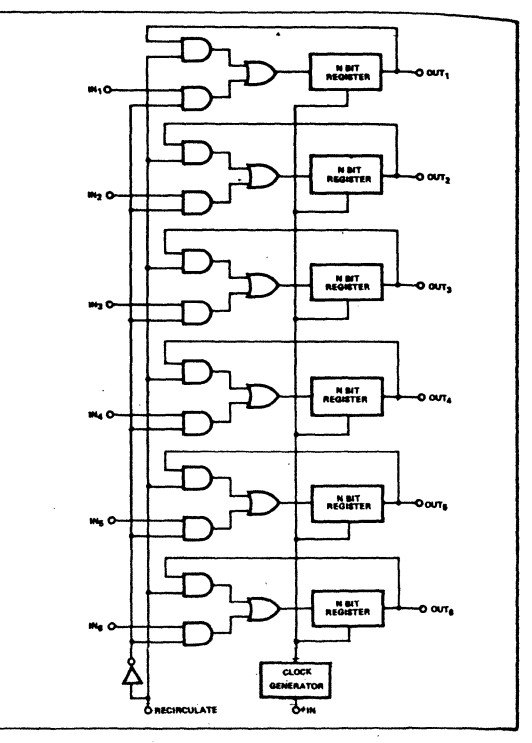

## TRUTH TABLE

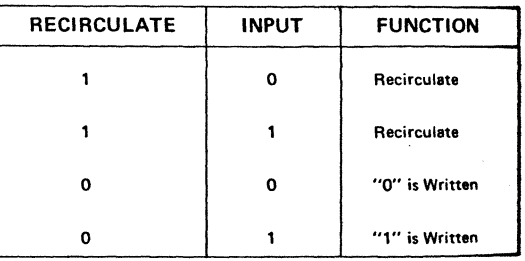

### PART IDENTIFICATION TABLE

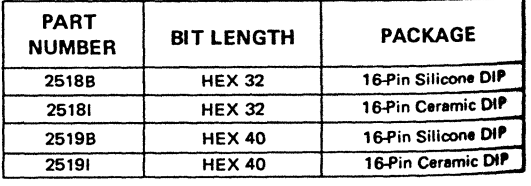

#### IAXIMUM GUARANTEED RATINGS (1)

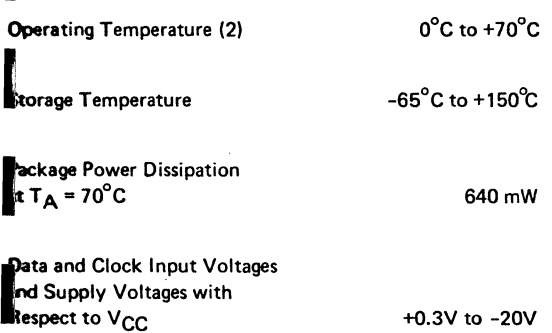

- ·NOTES:
- 1. Stresses above those listed under "Maximum Guaranteed Rating" may cause permanent damage to the device. This is a stress rating only and functional operation of the device at these or at any other condition above those indicated in the operational sections of this specification is not implied.
- 2. For operating at elevated temperatures the device must be derated based on a 150°C maximum junction temperature and a thermal resistance of 125°C C/W ]unction *io* 1mbl•nt.
- 3. All inputs are protected against static charge.
- 4. Parameters are valid over operating temperature range unless specified.
- 5. All voltage measurements are referenced to ground.
- 6. Manufacturer reserves the right to make design and process changes and improvements.
- 7. Typical values are at +25<sup>o</sup>C and nominal supply voltages.
- 8.  $V_{CC}$  tolerance is  $\pm$  5% Any variation in actual  $V_{CC}$  will be tracked directly by  $V_{1L}$ .  $V_{1H}$  and  $V_{OH}$  which are stated for a V<sub>CC</sub> of exactly 5 volts.
- 9.  $V_{OL}$  is dependent on R<sub>L</sub> and characteristics of driven gate.

### *pc* CHARACTERISTICS

 $T_A = 0^{\circ}$ C to +70°C; V<sub>CC</sub> = +5V (8); V<sub>GG</sub> = -12V ± 5% unless otherwise noted. (Notes: 3,4,5,6,7)

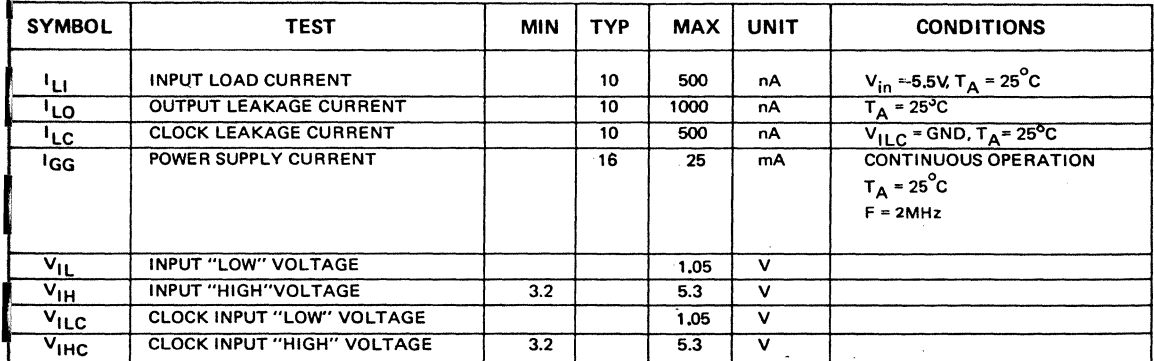

## IMING DIAGRAM

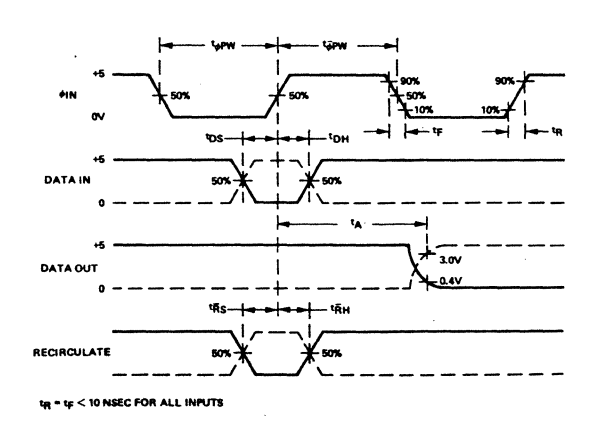

Note: Input rise and fall times: 10nsec. Output load is 1 TTL gate.

## SILICON GATE MOS = 2518, 2519

## AC CHARACTERISTICS  $T_A = 0^\circ C$  to +70°C, V<sub>CC</sub> = +5V;(8) V<sub>GG</sub> = -12V +5%, V<sub>ILC</sub> = 0.4V to 4.0V

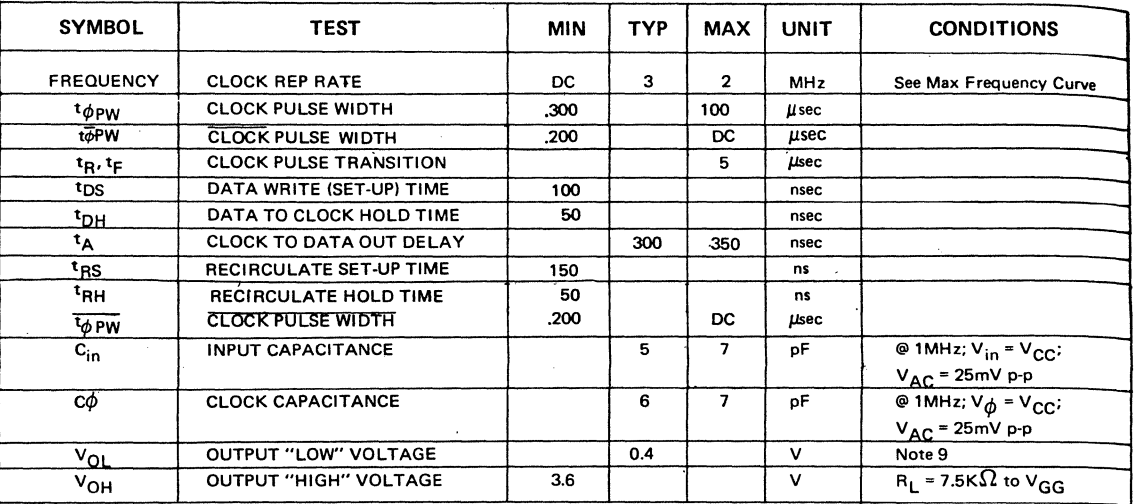

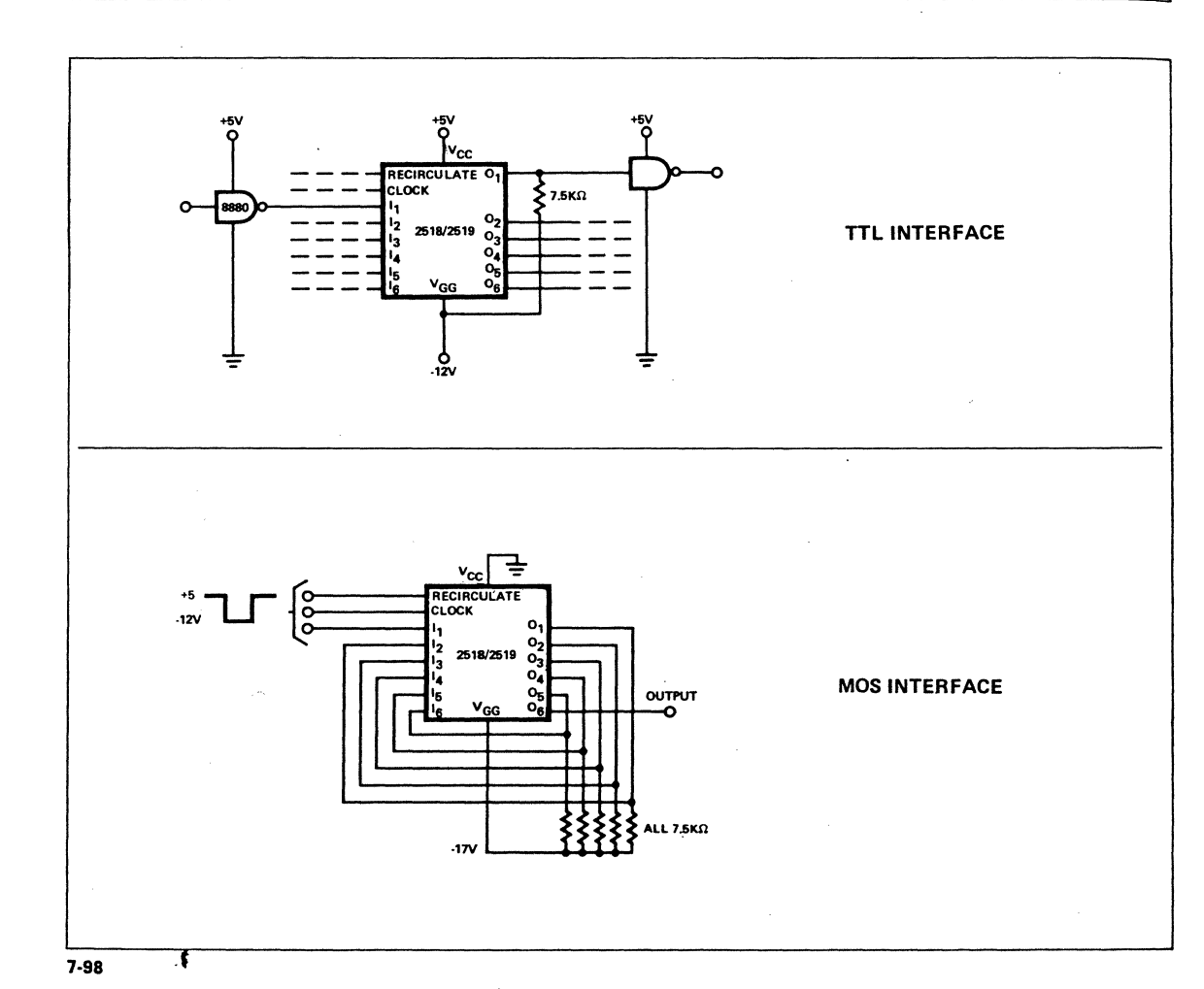

ļì;

### APPLICATIONS DATA

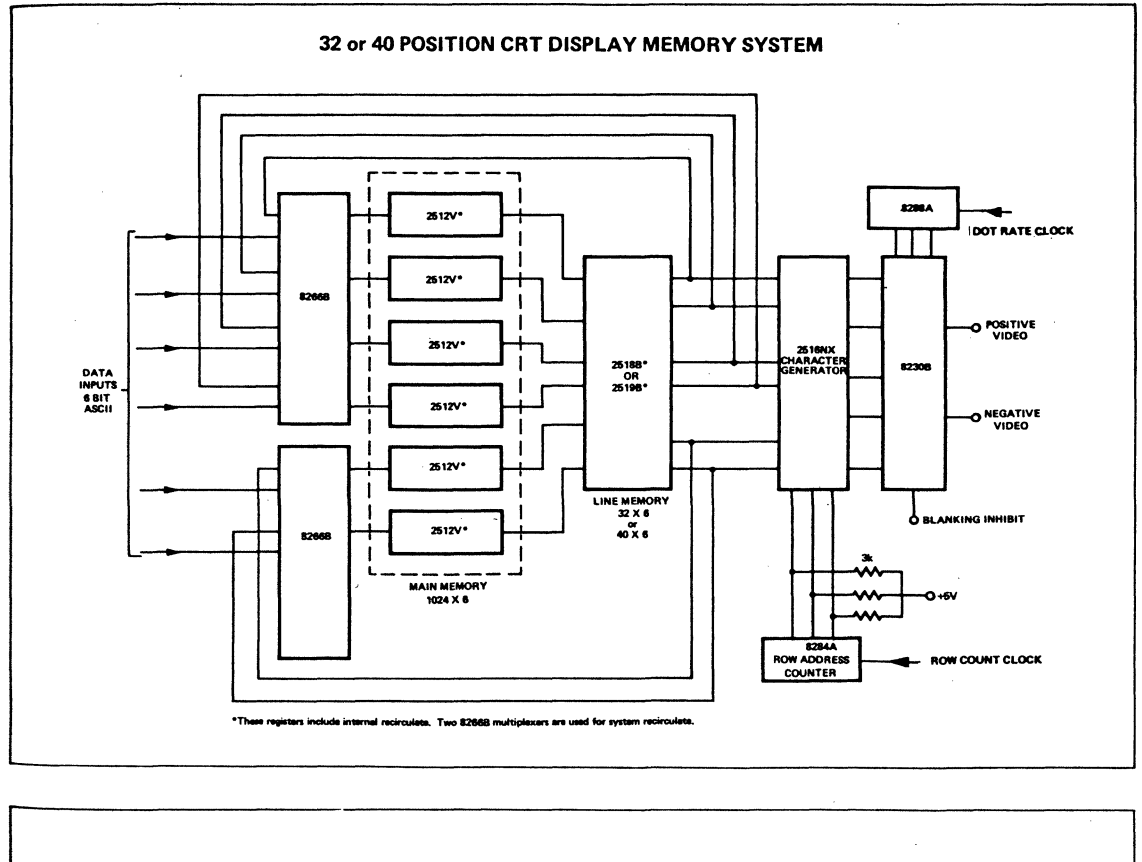

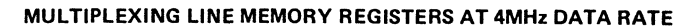

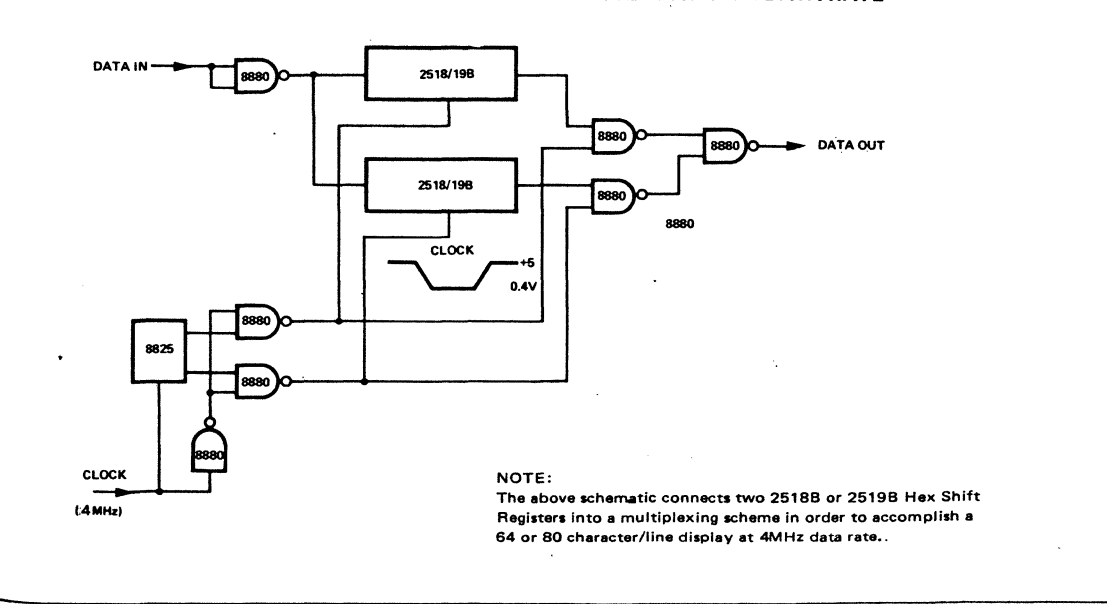

## **CHARACTERISTIC CURVES**

÷

ļ;

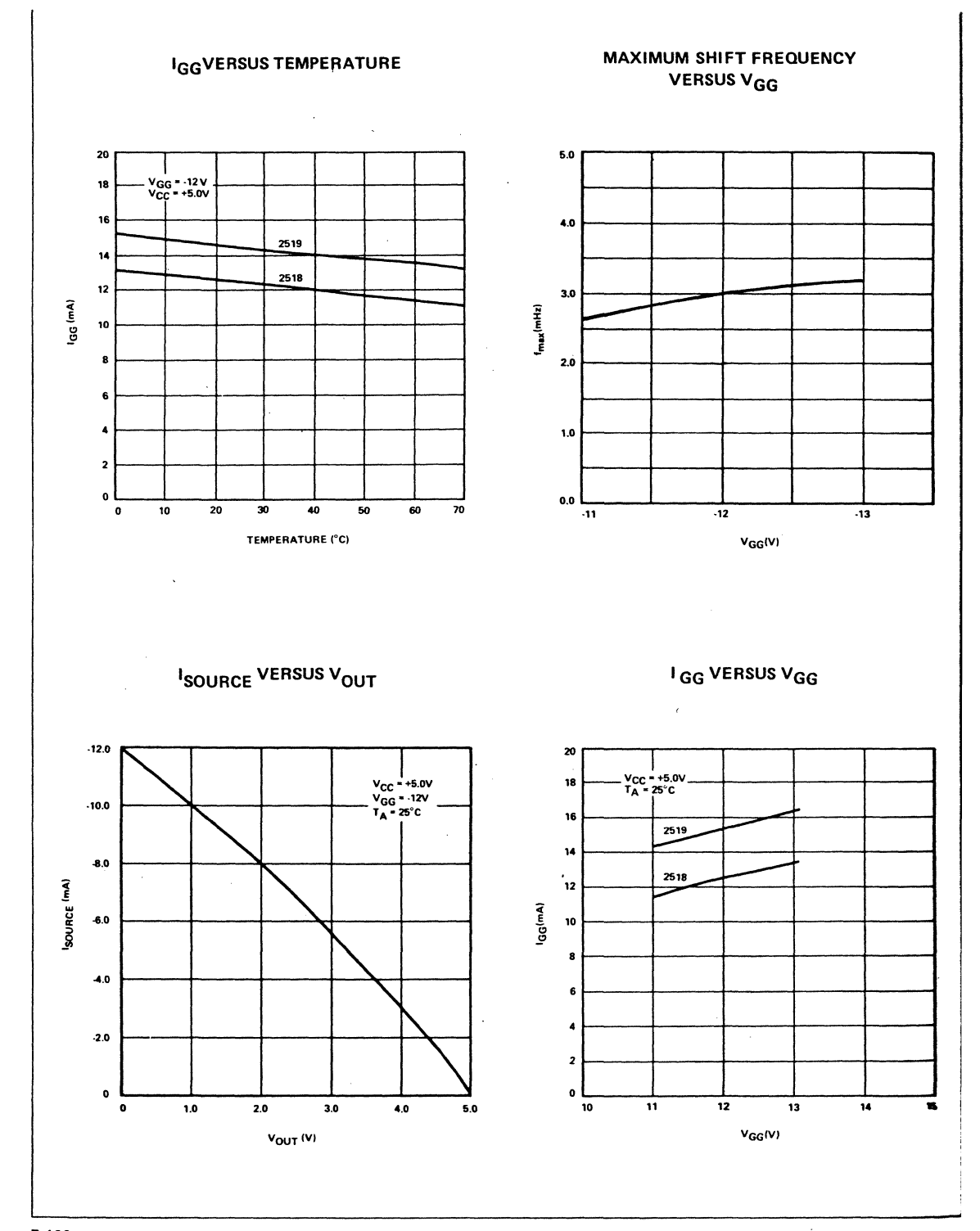

 $7 - 100$ 

 $\ddot{\bullet}$ 

## **CIRCUIT SCHEMATIC**

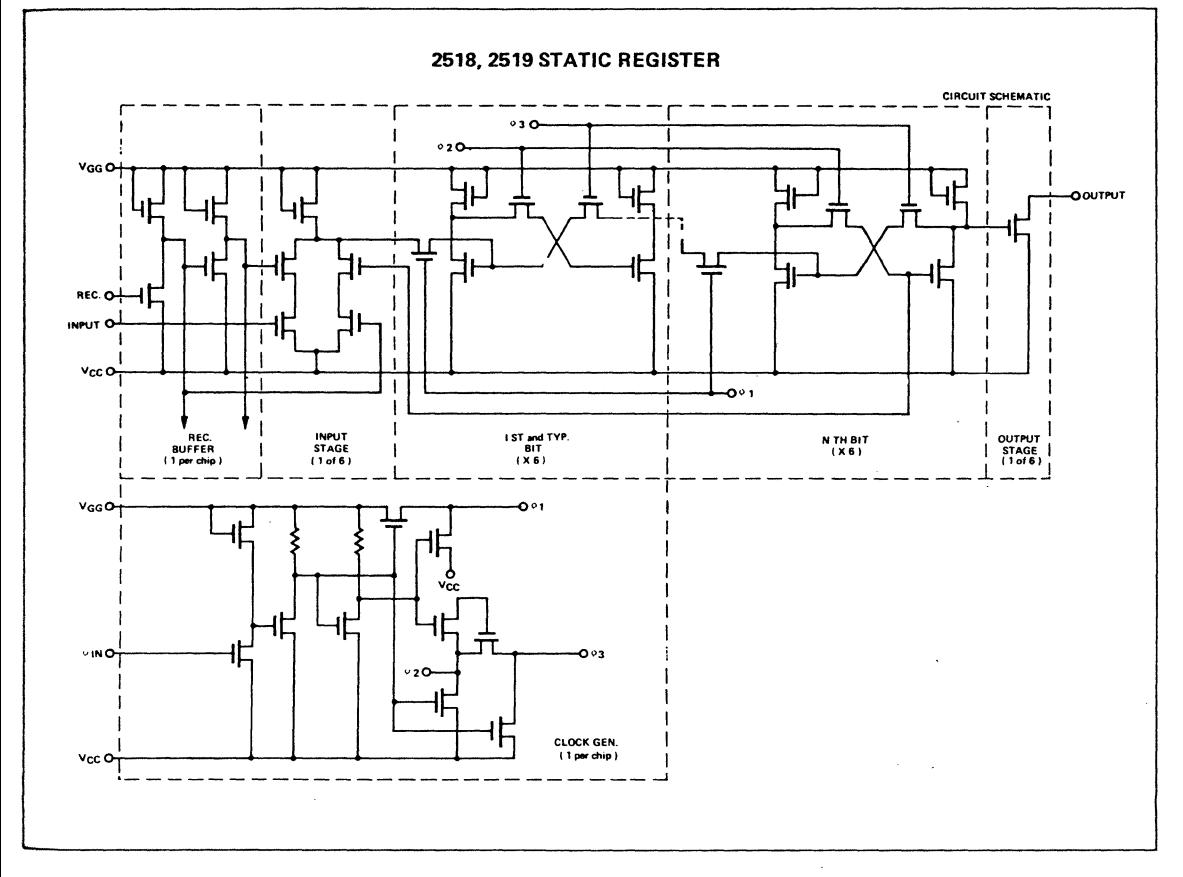

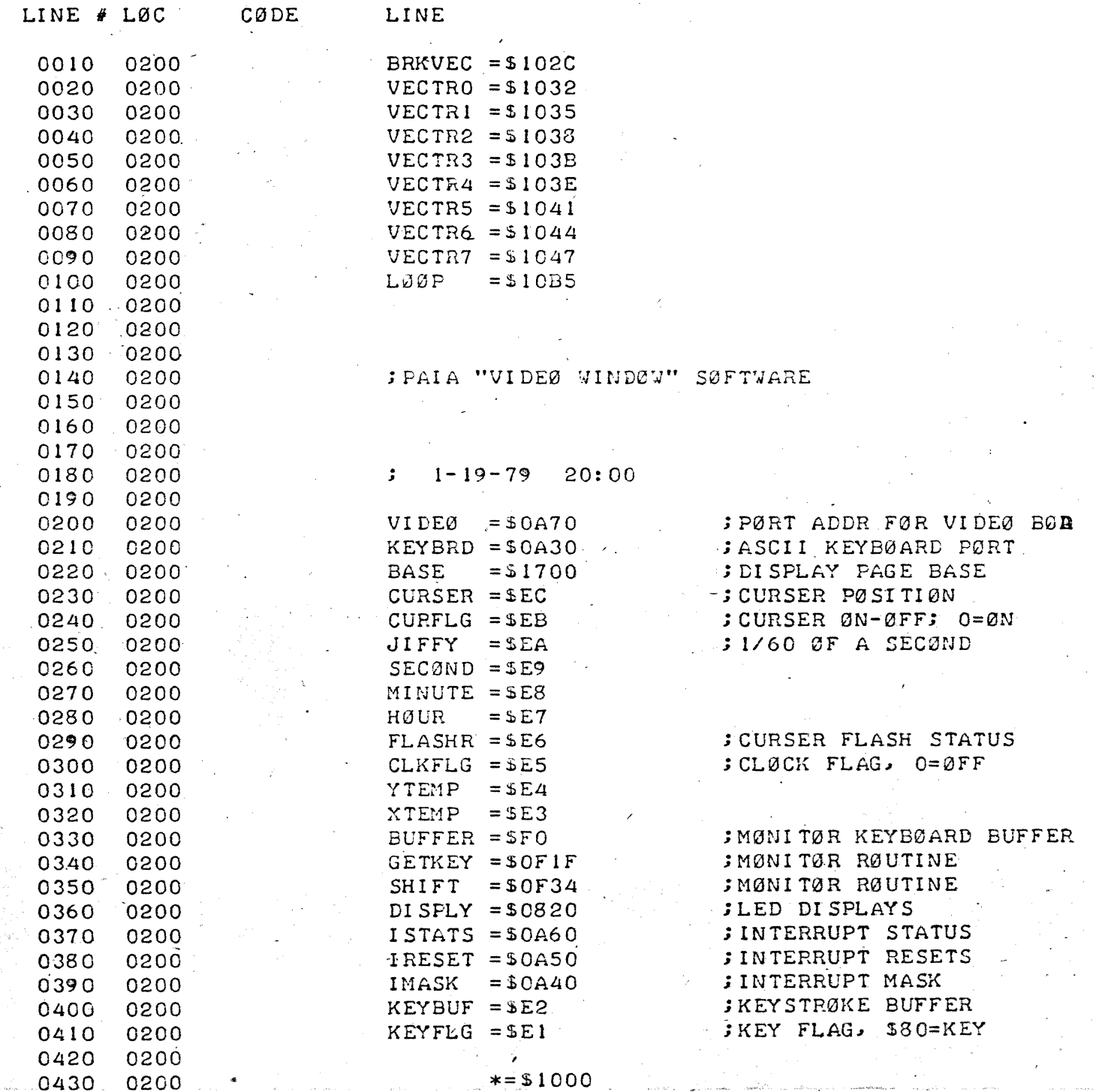

KIMASM

i<br>Se

 $\overline{\mathcal{C}}$ 

 $\mathbf{A}$ 

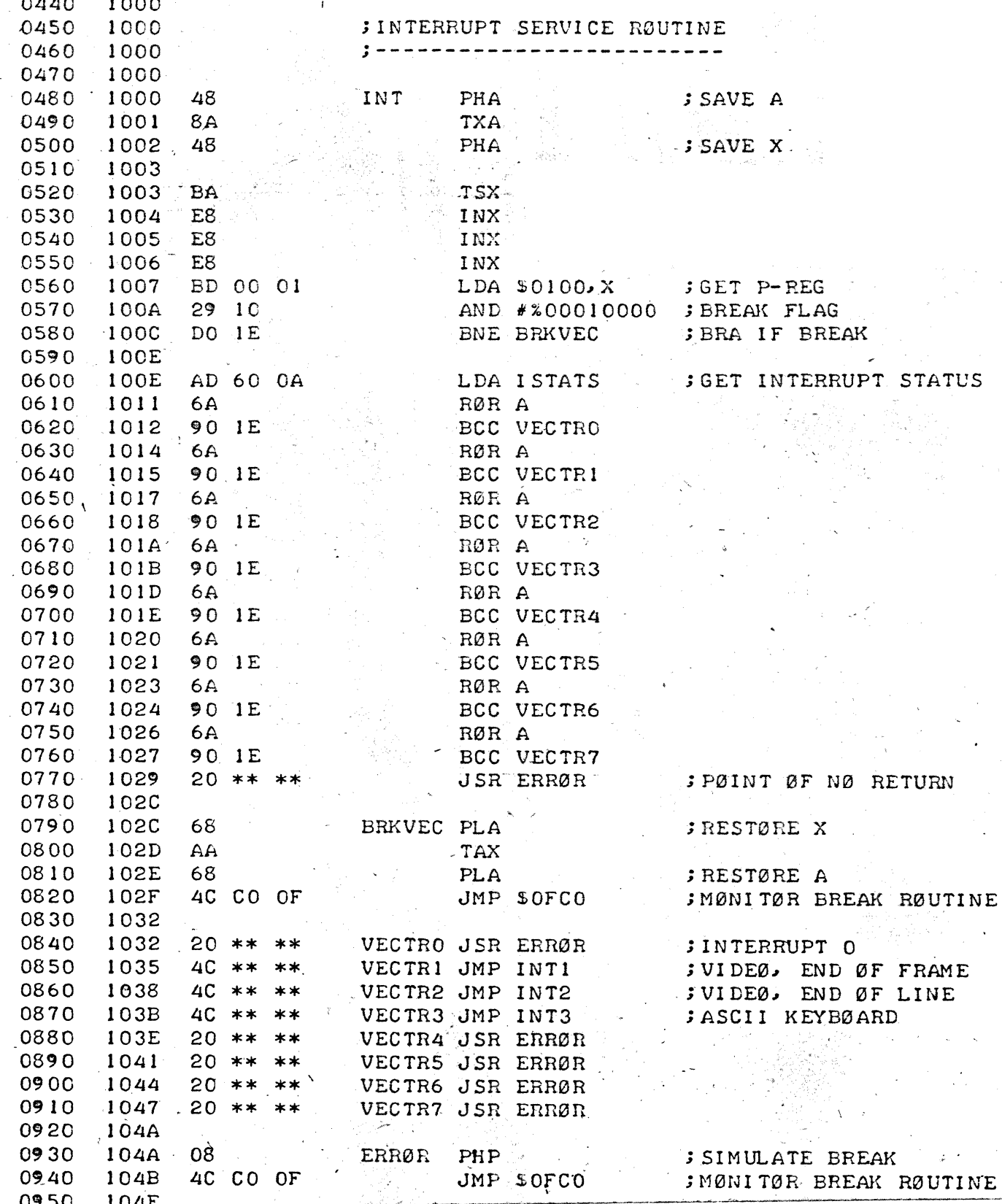

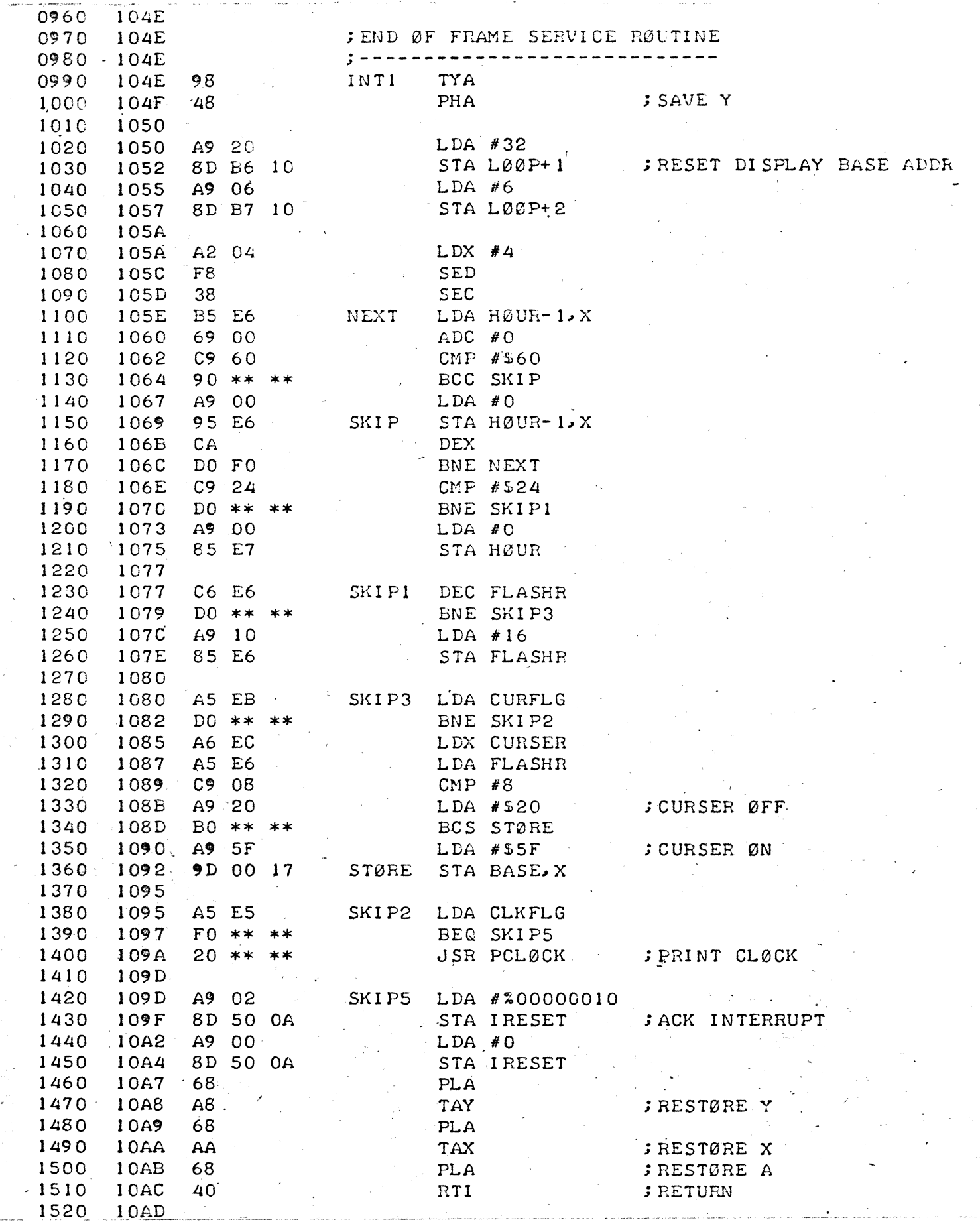

 $\mathcal{L}_{\mathcal{A}}$ 

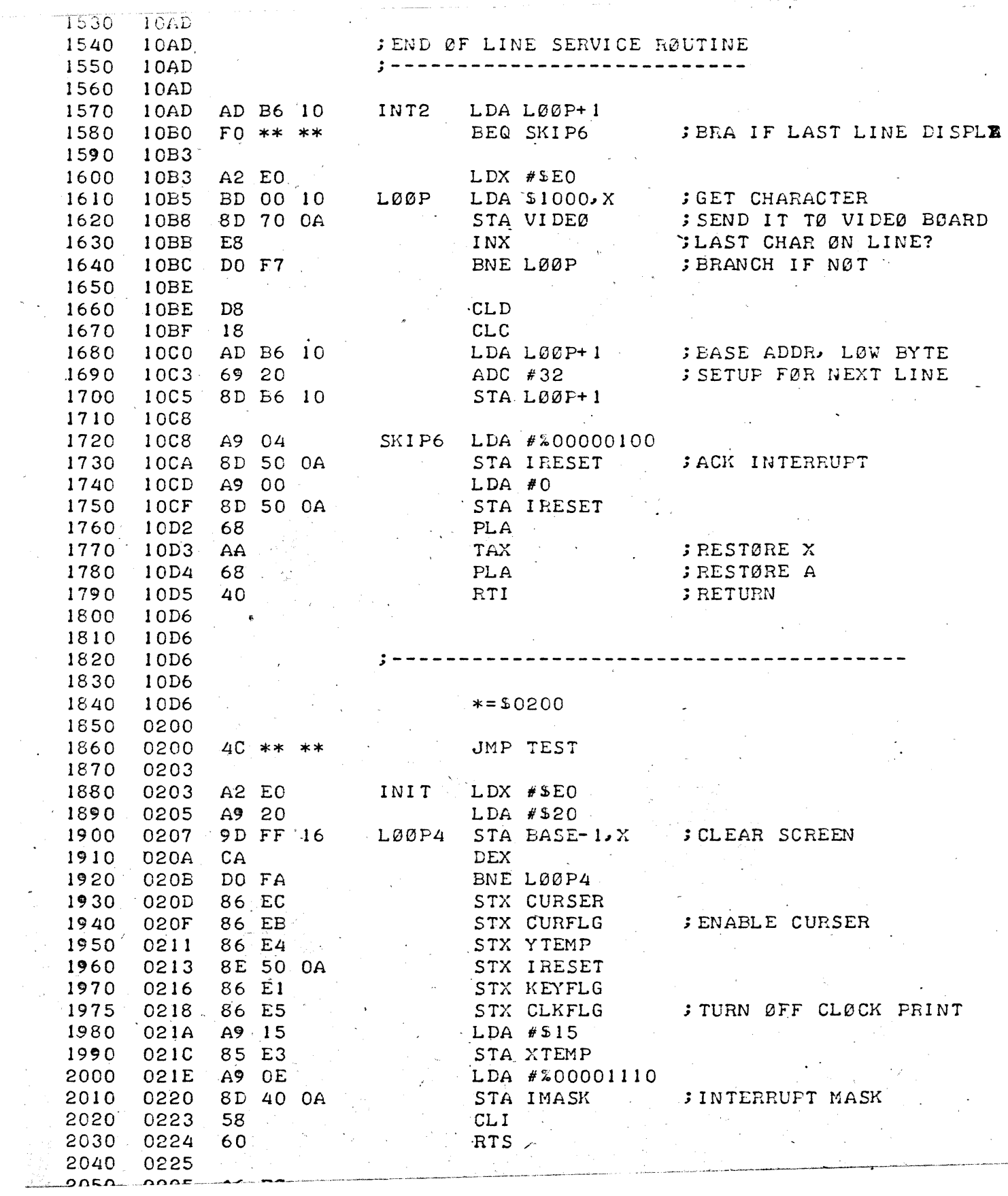

 $\mathbb{R}^3$ 

 $\label{eq:1} \begin{aligned} \text{whence} &\quad \text{if} \quad \text{if} \quad \text{$ 

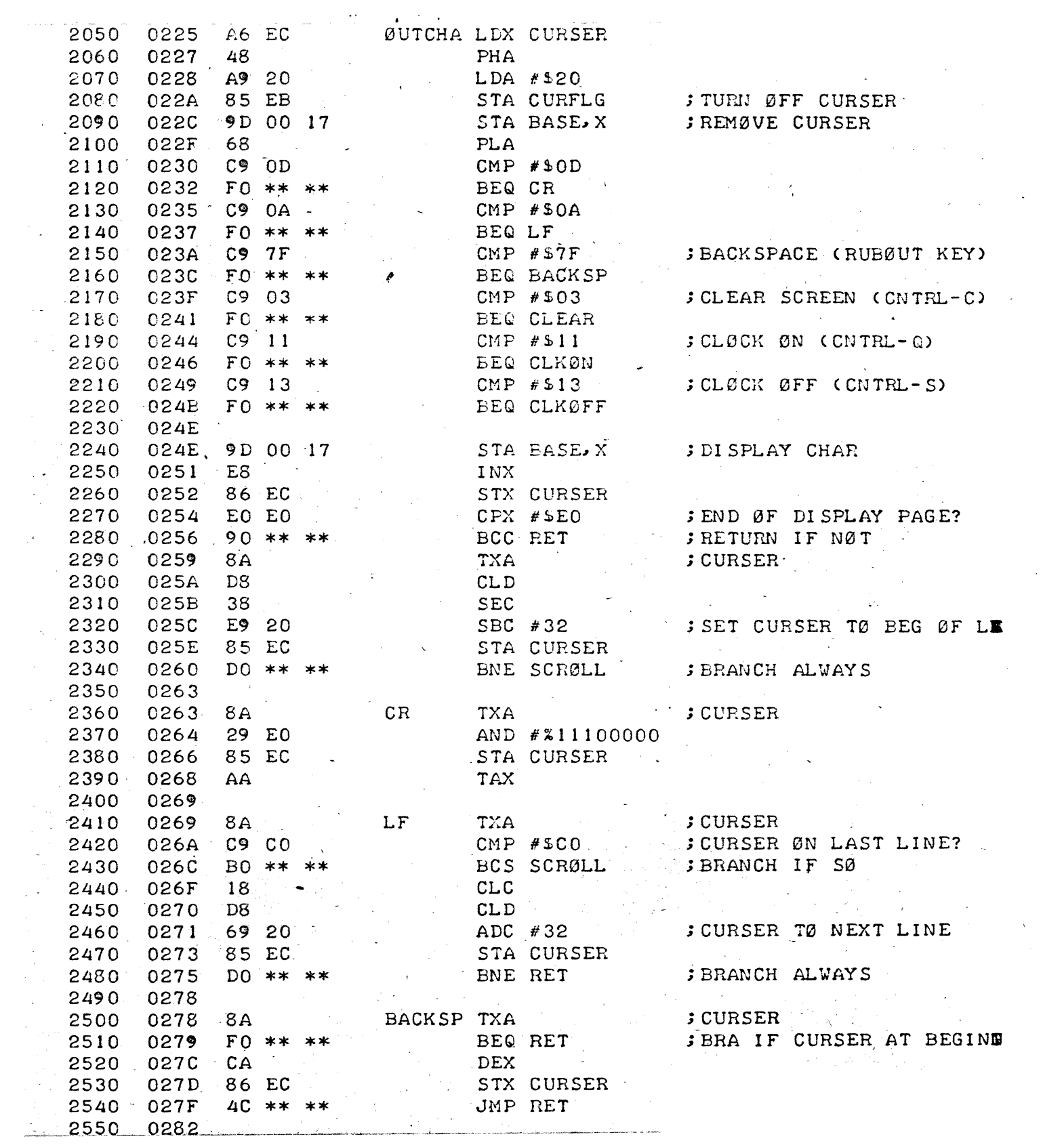

 $\sim$   $\sim$ 

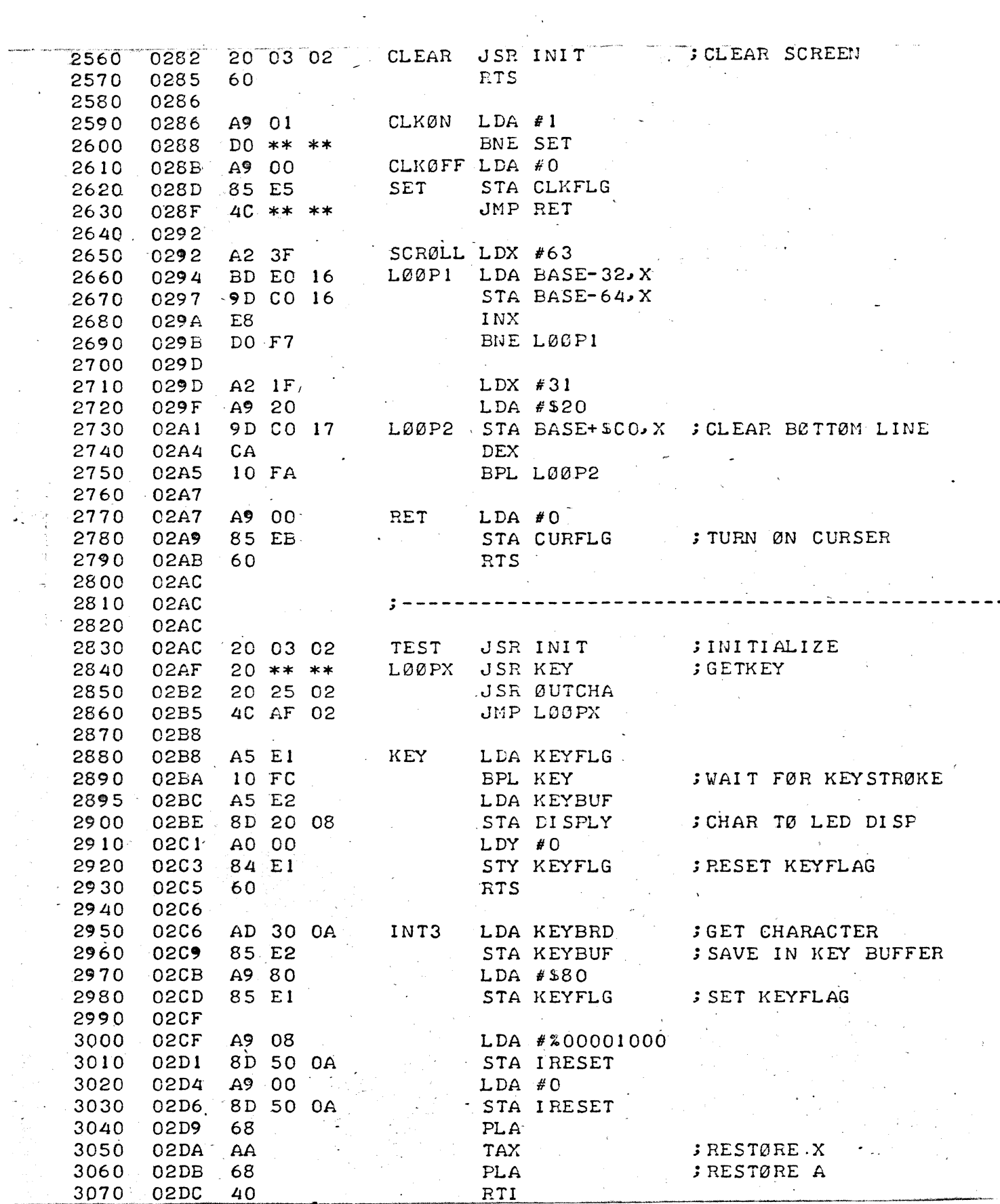

 $\frac{1}{2}$ 

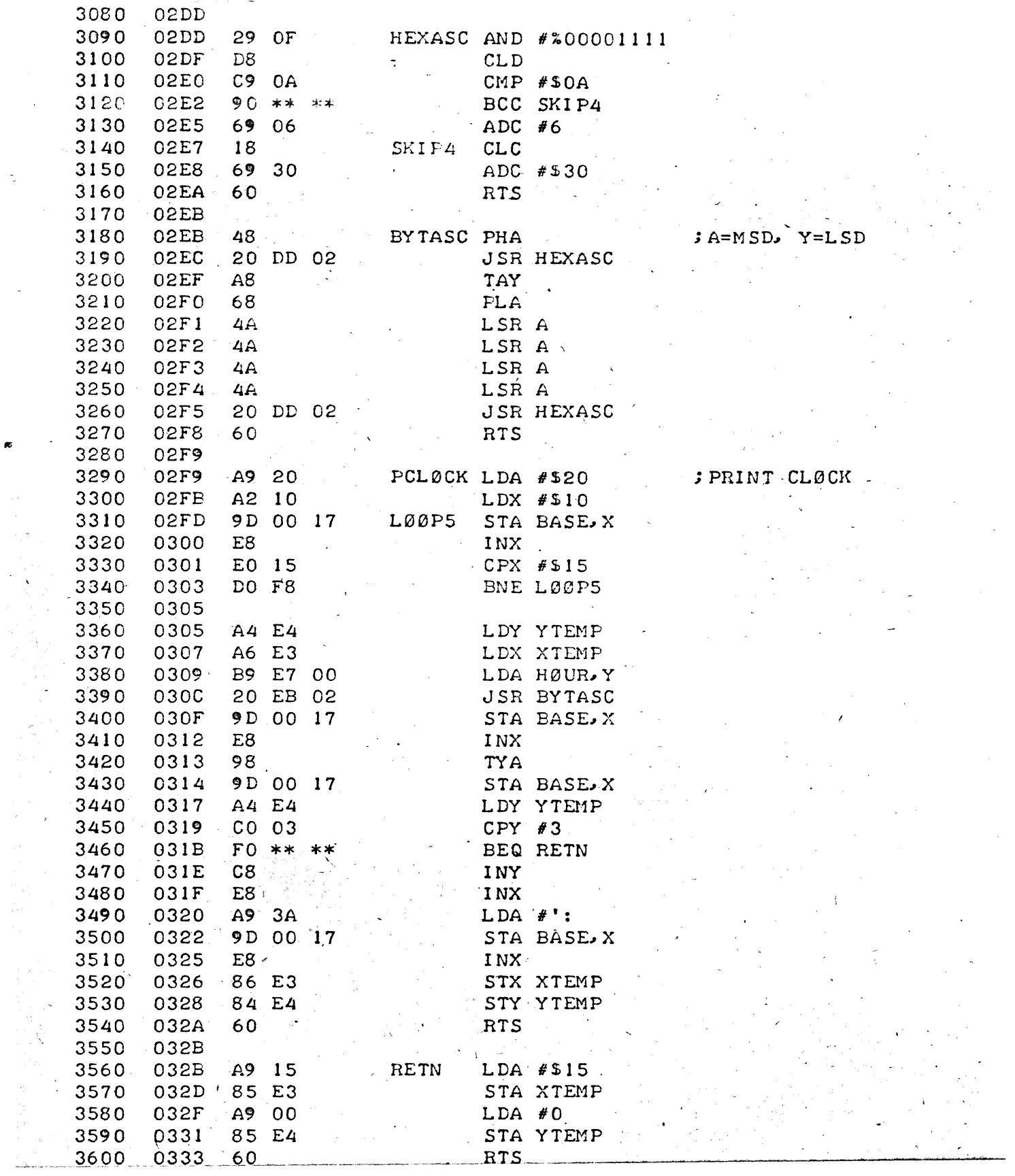

 $\label{eq:2.1} \mathcal{L}_{\mathcal{A}}(\mathcal{A}) = \mathcal{L}_{\mathcal{A}}(\mathcal{A}) = \mathcal{L}_{\mathcal{A}}(\mathcal{A})$ 

 $\frac{1}{2} \sum_{i=1}^n \frac{1}{2} \sum_{j=1}^n \frac{1}{2} \sum_{j=1}^n \frac{1}{2} \sum_{j=1}^n \frac{1}{2} \sum_{j=1}^n \frac{1}{2} \sum_{j=1}^n \frac{1}{2} \sum_{j=1}^n \frac{1}{2} \sum_{j=1}^n \frac{1}{2} \sum_{j=1}^n \frac{1}{2} \sum_{j=1}^n \frac{1}{2} \sum_{j=1}^n \frac{1}{2} \sum_{j=1}^n \frac{1}{2} \sum_{j=1}^n \frac{1}{2} \sum_{j=$ 

 $\bullet$ 

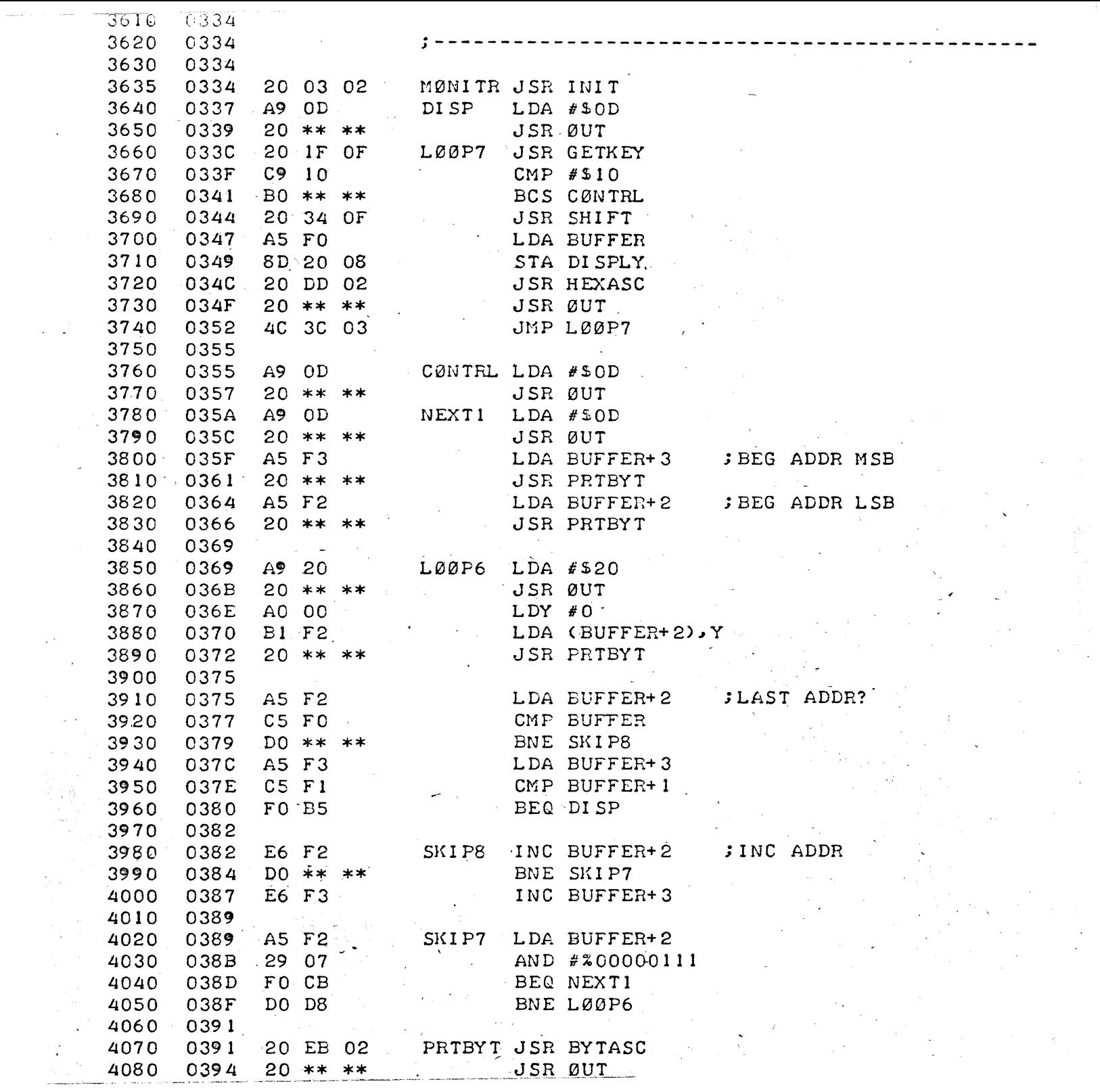

 $\hat{\mathcal{L}}$ 

 $\frac{1}{2}$ 

 $\frac{1}{2}$ 

 $\hat{\mathcal{A}}$ 

 $\frac{1}{2}$ 

 $\frac{1}{2}$ 

 $\frac{1}{2}$ 

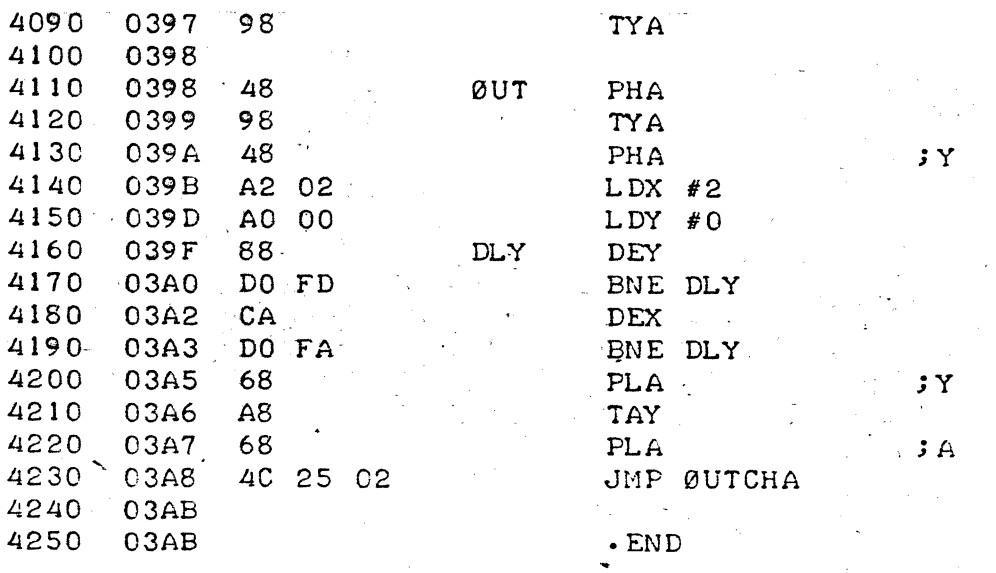

ERRØRS =  $0000$ 

SYMBØL TABLE **BRKVEC** 102C **VECTRO** 1032 **VECTR1** 1035 VECTR2 1038 VECTR3 103B VECTR4 103E VECTR5 1041 VECTR6 1044 VECTR7 1047 LØØP 10B5 VIDEØ 0A70 KEYBRD 0A30 **BASE** OOEC CURFLG 1700 CURSER 00EB JIFFY  $\sim$ **OOEA** SECØND 00E9 MINUTE 00E8 HØUR **FLASHR** 00E7 00E6 CLKFLG 00E5 YTEMP 00E4 XTEMP  $00E3$ **BUFFER** OOF<sub>0</sub> GETKEY OF 1F SHIFT 0F34 DI SPLY . 0820 ISTATS 0A60 IRESET 0A50 IMASK 0A40 KEYBUF 00E2 **KEYFLG**  $00E1$ INT ERRØR 1000 104A INT1 104E INT<sub>2</sub>  $10AD$ INT3 02C6 NEXT 105E SKIP-1069 SKIPI 1077 SKIP3  $1080$ SKIP2 1095 STØRE 1092 SKIP5 109D PCLØCK 02F9 SKIP6  $10C8$ TEST-02AC INIT 0203 LF  $LØØP4$  $CR$ 0263 0269 0207 ØUTCHA 0225 **BACKSP** 0278 CLEAR 0282 CLKØN 0286 **CLKØFF** 028B L00P1 RET 02A7 SCRØLL 0292 **SET** 028D 0294 L00P2 02A1 LØØPX 02AF KEY 02B8 HEXASC 02DD SKIP4 **BYTASC** 02EB LØØP5 RETN 032B 02E7 02FD DI SP  $LØØP7$ 033C MØNITR 0334 0337 ØUT 0398 0391 LØØP6 CØNTRL 0355 NEXT1 035A PRTBYT 0369 SKIP8  $0382$ SKIP7 0389 DLY 039F

END ØF ASSEMBLY  $2S$ 

1200 2D39 0428  $\overline{?}$